# Fachdidaktik Physik: 1.4.4. Medien

Hans-Otto Carmesin

Gymnasium Athenaeum Stade, Studienseminar Stade Hans-Otto.Carmesin@t-online.de

16. März 2021

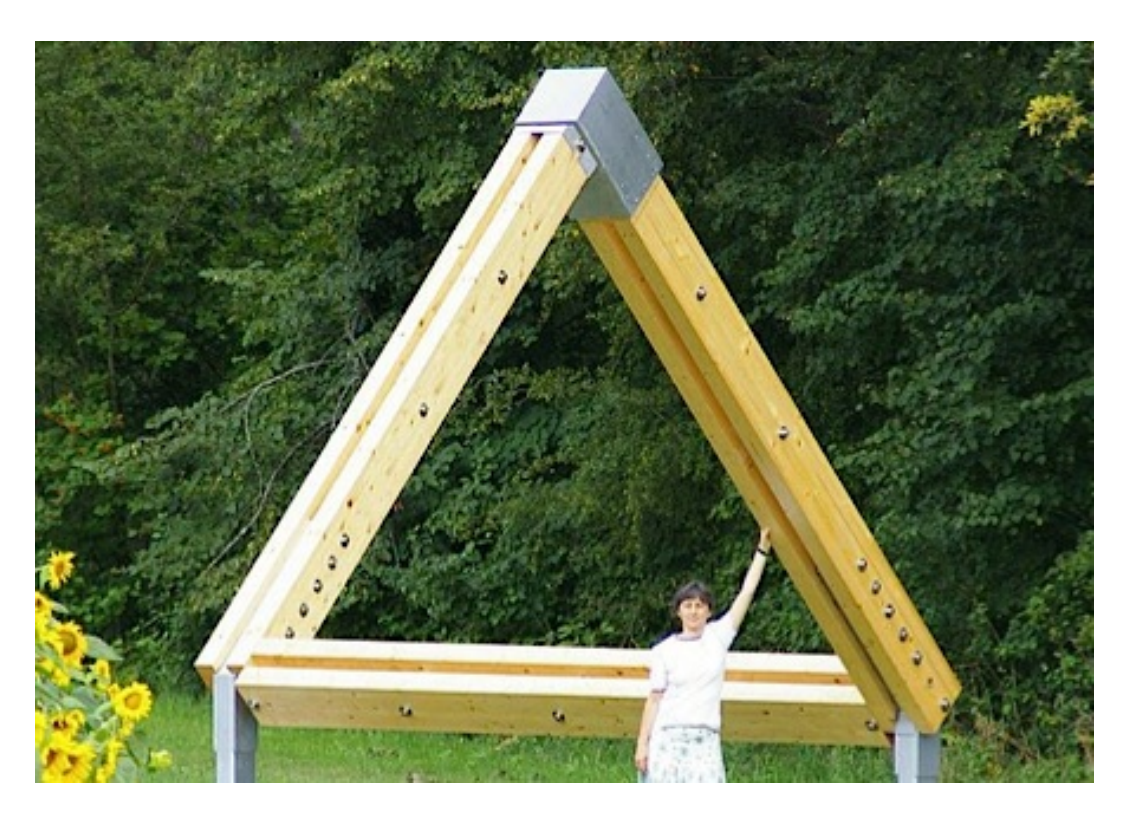

Abbildung 1: [Penrose](#page-36-0) Dreieck (s. Penrose [\(2011\)](#page-36-0)): Medien können alles darstellen. Die SuS müssen lernen, das zu hinterfragen und für sich zu nutzen.

# Inhaltsverzeichnis

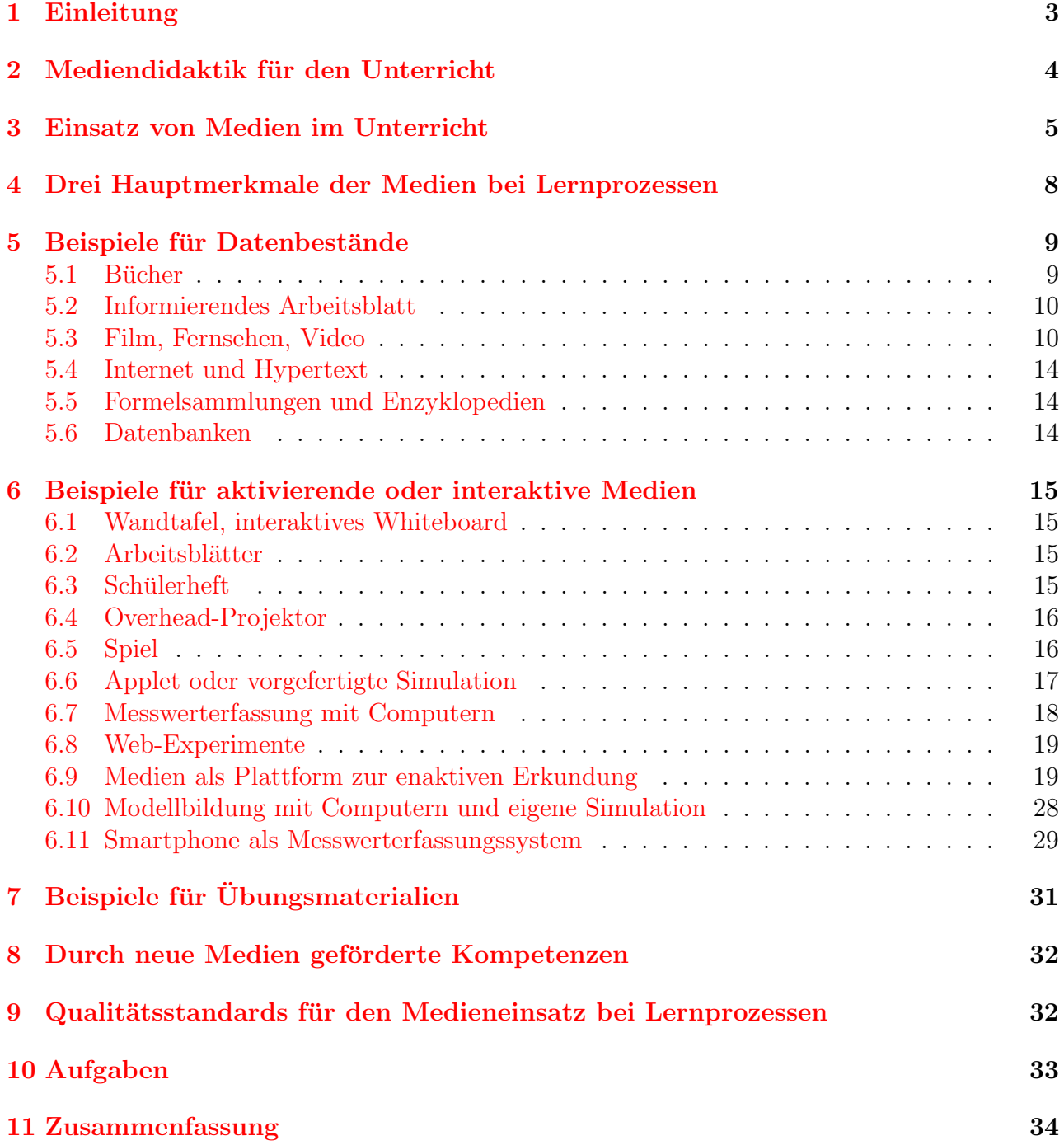

<span id="page-2-1"></span>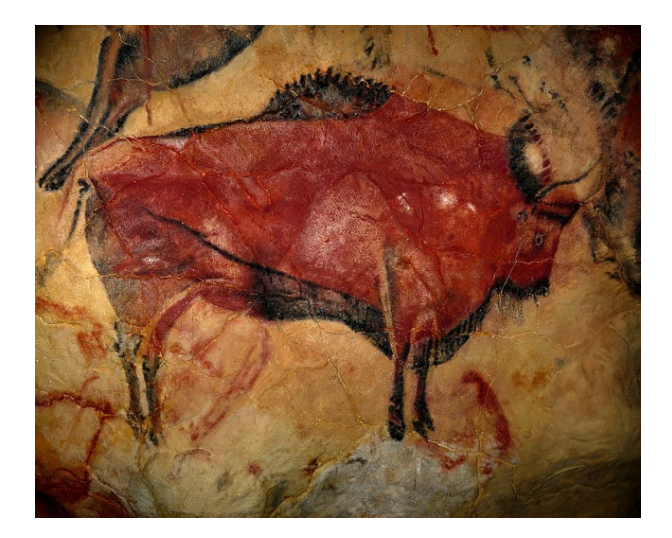

Abbildung 2: Malerei aus der Altamirahöhle, 16000 bis 11000 v. Chr. (s. [Carmesin u. a.](#page-35-0)  $(2015a)$ .

# <span id="page-2-0"></span>1 Einleitung

Seit den ersten Höhlenmalereien verwenden Menschen Medien (s. Abb. [2\)](#page-2-1). Inzwischen begleiten Medien den Menschen in allen Lebensbereichen. Für uns wichtig ist der Einsatz von Medien in Lehr- und Lernprozessen, also die Mediendidaktik. Ein frühes Beispiel stellt das Buch Orbis sensualium pictus aus dem Jahr 1658 dar, das der Pädagoge Johann Amos Comenius verfasste (s. Abb. [3](#page-2-2) und [Comenius](#page-35-1) [\(1658\)](#page-35-1)).

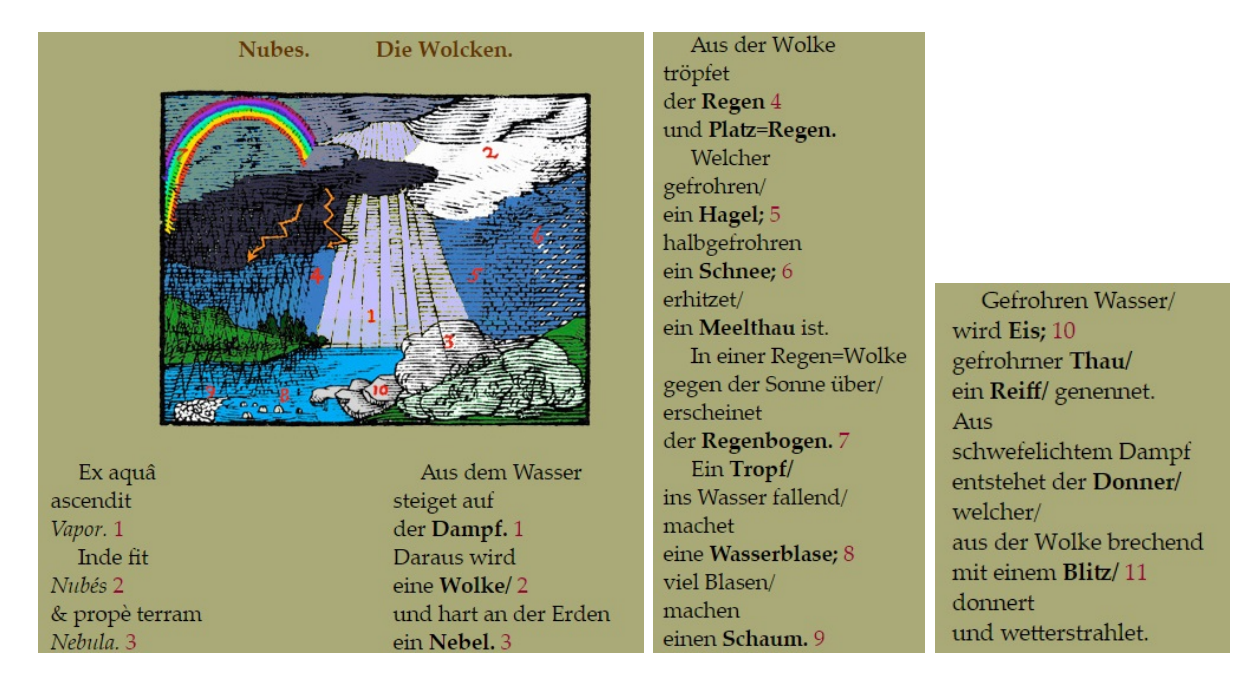

<span id="page-2-2"></span>Abbildung 3: Bereits in *Orbis sensualium pictus* werden physikalische Inhalte behandelt.

## <span id="page-3-0"></span>2 Mediendidaktik für den Unterricht

Das Buch des Comenius fußt auf der damals noch recht neuen Technologie des Buchdrucks. Seit dem 19. Jahrhundert kamen durch zahlreiche Erfindungen neue Medien hinzu wie Plattenspieler, Radio, Film, Computer, Internet und Smartphone (s. Abb. [\(4\)](#page-4-1). Es gibt also inzwischen zahlreiche Medien, die kein Mensch mehr vollständig im Detail erfassen kann. In dieser Situati-on hilft uns die Mediendidaktik<sup>[1](#page-3-1)</sup> bei der Orientierung, indem sie Verknüpfungen zur Lerntheorie erforscht und entwickelt sowie entsprechende Konzepte bereitstellt. Da wir direkt mit den Lernenden arbeiten, ist fur uns ein Ansatz optimal, der die Lernenden ins Zentrum stellt. Das ¨ leistet der pragmatische Ansatz (s. [Suess u. a.](#page-36-1) [\(2010\)](#page-36-1)). Hierbei geht es vor allem darum, den Lernenden Situationen, Aufgaben oder Probleme anzubieten, die sie unter anderem mithilfe von Medien erschließen oder bewältigen können.

Die pragmatische Perspektive ist im Einklang it der neurowissenschaftliche Sichtweise: Medien veranschaulichen sowie konkretisieren Dinge und geben den SuS so **vielfältige Gele**genheiten der Auffassung und enaktiven oder mentalen Betätigung. Solche geistigen Betätigungen kommen dem Gehirn entgegen (s. [Arnold](#page-33-1) [\(2009\)](#page-33-1)).

Daher können<sup>[2](#page-3-2)</sup> Medien das Lernen erleichtern, indem sie Lernmaterial oder lernunterstützendes Material da bieten, wo das Gehirn Hilfe gut gebrauchen kann. Dazu können Smartphones zur Messwerterfassung eingesetzt werden [\(Bengelsdorff u. a.](#page-34-0) [\(2015\)](#page-34-0), [Carmesin](#page-35-2) [u. a.](#page-35-2) [\(2015b\)](#page-35-2)). Auch können die Lernenden die Kamera im Smartphone physikalisch analysieren und dabei lernen, wie man besonders gute Fotos macht [\(Bengelsdorff u. a.](#page-34-0) [\(2015\)](#page-34-0)). Zudem können die Lernenden eine Tabellenkalkulation zur Modellierung nutzen [\(Carmesin u. a.](#page-35-3) [\(2018\)](#page-35-3), [Carmesin u. a.](#page-35-4) [\(2020\)](#page-35-4)).

Diese Beispiele zeigen wie Sie mit Ihren didaktischen Kenntnissen auch Unterrichtskonzepte für neue Medien entwickeln können (s. [Kuhn u. Reisinger](#page-35-5) [\(2012\)](#page-35-5)). Im Physikunterricht können Medien wie Smartphones zudem als leistungsfähige Messgeräte genutzt werden und so zum wesentlichen physikalischen Lernmaterial werden oder die physikalische Erkenntnisgewinnung ermöglichen (s. z. B. [Carmesin](#page-34-1)  $(2014a,b,c)$  $(2014a,b,c)$  $(2014a,b,c)$ ).

<span id="page-3-2"></span><span id="page-3-1"></span><sup>&</sup>lt;sup>1</sup>Mediendidaktik kann als Teil der Medienpädagogik aufgefasst werden.

<sup>&</sup>lt;sup>2</sup>Manche SuS spielen zu viele Computerspiele oder verletzen mit ihren E-Mails die Persönlichkeitsrechte von Mitschulern. Das sind schwerwiegende Formen von Fehlverhalten, die hier nicht weiter thematisiert werden ¨ sollen. Hier geht es um das didaktische Potenzial von Medien für den Physikunterricht.

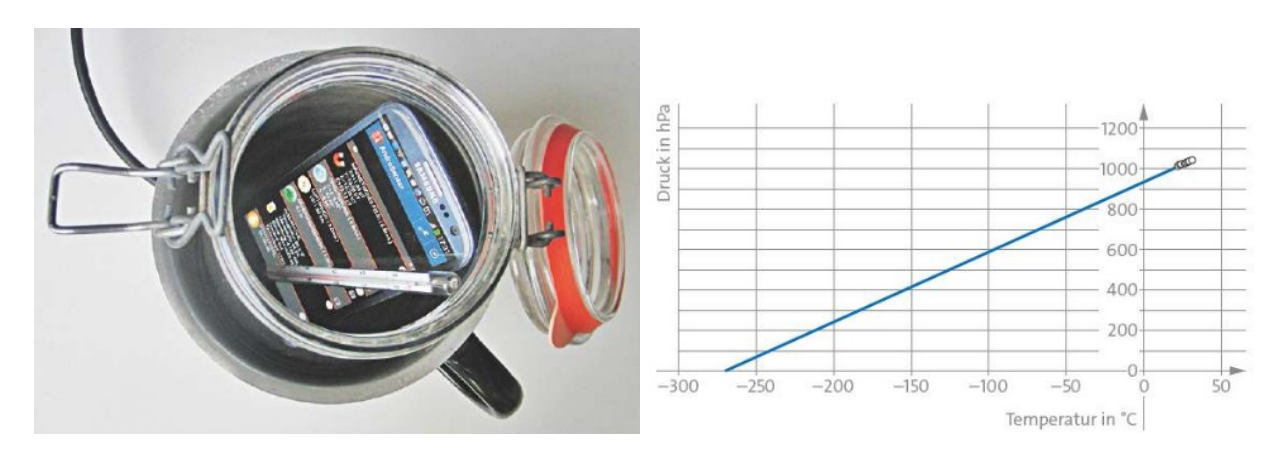

<span id="page-4-1"></span>Abbildung 4: Mit dem Smartphone als Messgerät können die Lernenden die Natur erkunden und beispielsweise den Temperaturnullpunkt entdecken (s. [Carmesin u. a.](#page-35-0) [\(2015a\)](#page-35-0)).

# <span id="page-4-0"></span>3 Einsatz von Medien im Unterricht

Medien spielen im Unterricht die Rolle von Lernmaterial. Daher hat die Lehrkraft bei der Planung die Aufgabe der Lernmaterialanalyse. Dabei sind wesentliche Fragen begründet zu beantworten:

- Was kann an dem Medium gelernt werden? Welche Kompetenzen werden entwickelt (s. z. B. Abb. [5\)](#page-5-0)?
- Welche Lernschwierigkeiten beinhaltet das Lernmaterial?
- Welche Lernhilfen sind wesentlich?
- Welche Alternativen kommen in Betracht?
- Welche didaktischen Reduktionen sind sinnvoll?

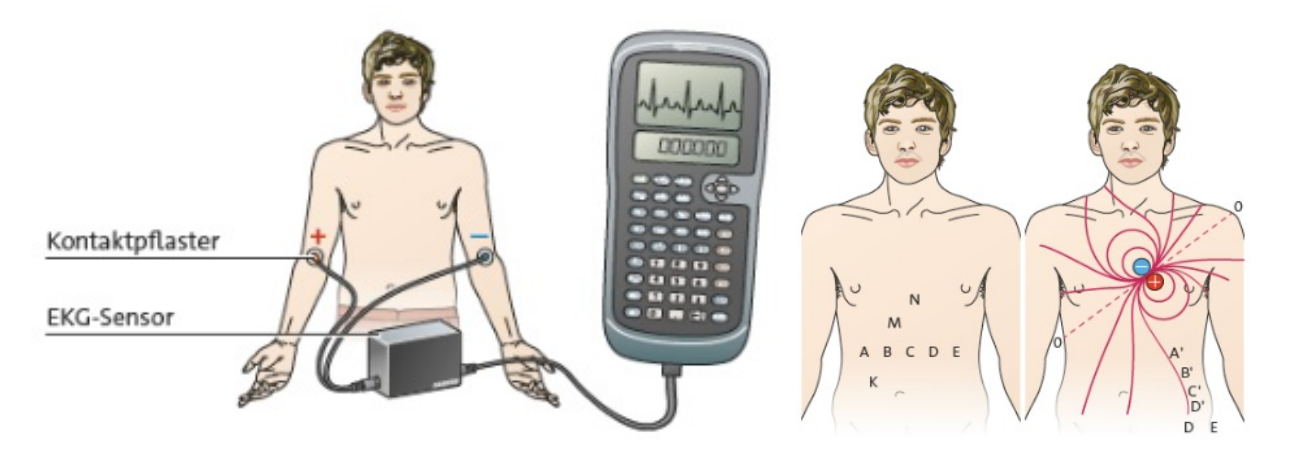

Abbildung 5: Mit dem grafikfähigen Taschenrechner als Messwerterfassungssystem können die Lernenden ihr EKG aufzeichnen. Die Lehrkraft kann im Lernprozess das EKG behandeln oder die Messungen ausweiten und die Lernenden das Herz als Dipol erkunden lassen (rechts)(s. [Carmesin u. a.](#page-35-0) [\(2015a\)](#page-35-0)).

Auch hat die Lehrkraft bei der Planung die Aufgabe der didaktischen Analyse. Dabei sind wesentliche Fragen begründet zu beantworten:

- <span id="page-5-0"></span>• Welche Elementarisierungen sind zielführend (s. Abb.  $6$ )?
- Welche didaktischen Schritte werden geplant? Wie führen diese zum kompetenzorientierten Unterrichtsziel?
- Welche Lernschwierigkeiten treten dabei auf?
- Welche Lernhilfen sind wesentlich?
- Welche Alternativen sind aus Schülersicht naheliegend?

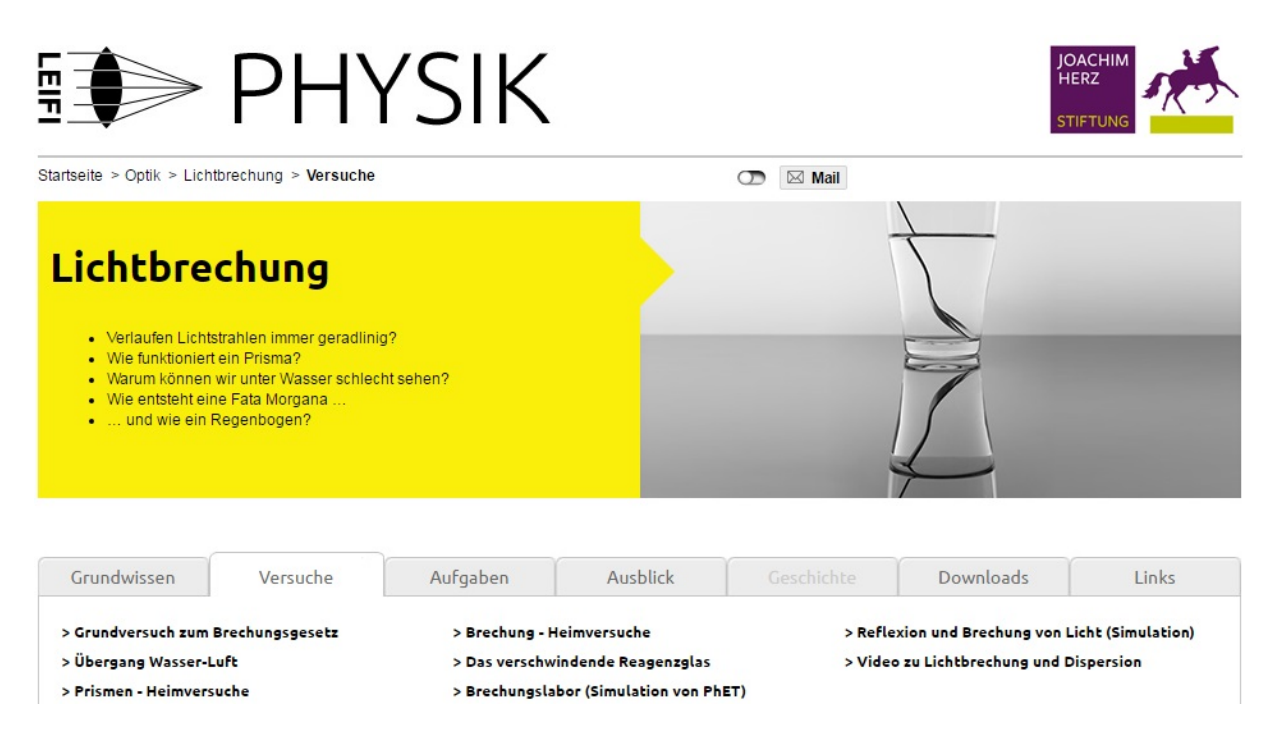

Abbildung 6: Manche Medien bieten bereits Elementarisierungen an (s. [Herz-Stiftung](#page-35-6) [\(2016\)](#page-35-6)).

Ferner hat die Lehrkraft bei der Planung die Aufgabe der methodischen Bearbeitung. Dabei sind wesentliche Fragen begründet zu beantworten:

- <span id="page-6-0"></span>• Welches Lehrverfahren wird geplant?
- Wie wird der Lernprozess organisiert?
- Wie werden die Lernenden befähigt mit dem Medium erfolgreich zu lernen? Welche Metakognition wird geplant?
- Welche Gelenkstellen treten auf und wie werden sie realisiert?
- Wie wird gesichert, konsolidiert und reflektiert?
- Welche Alternativen sind naheliegend?

Für eine erfolgreiche Arbeit der Lernenden mit Medien ist besonders wichtig, dass die Schülerinnen und Schüler zur Metakognition befähigt und beim Lernprozess permanent indi-viduell von der Lehrkraft unterstützt werden (s. z. B. Abb. [7](#page-7-1) und [Kowalski u. E.](#page-35-7) [\(2013\)](#page-35-7)).

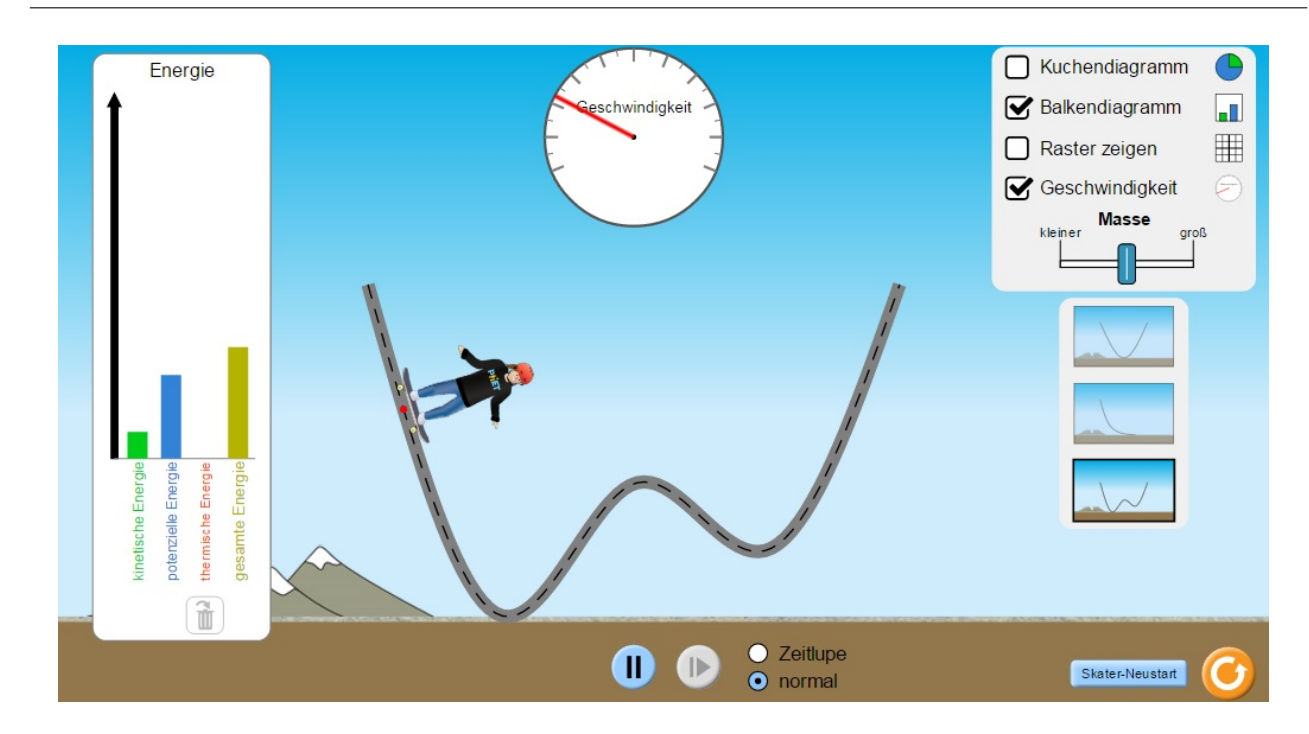

<span id="page-7-1"></span>Abbildung 7: Selbst bei einem Physik-Applet, in dem viele Informationen angezeigt werden, müssen die Lernenden permanent metakognitiv und individuell begleitet werden (s. [Colorado](#page-35-8)  $(2016)$ ).

## <span id="page-7-0"></span>4 Drei Hauptmerkmale der Medien bei Lernprozessen

Das Gehirn hat eine begrenzte Speicherkapazität. Eine grobe Abschätzung geht von  $10^{12}$  Nervenzellen mit je  $10^4$  Synapsen aus, von denen jede grob eine Binärinformation speichern kann  $(s.$  [Carmesin](#page-34-4)  $(1996)$ ). Somit ergibt sich für das Langzeitgedächtnis eine Kapazitätsabschätzung von  $10^{16}$  Bit, grob  $10^{15}$  Byte oder 1000 Terabyte. Das hört sich viel an, doch durch Medien wie Bücher oder Datenbanken kann man auf wesentlich größere Datenmengen zugreifen. Somit ergibt sich als eine wesentliche Aufgabe der Medien, große **Datenbestände** gut strukturiert bereitzustellen (s. Abb. [8\)](#page-8-2).

Das Gehirn muss sich selbst effektiv strukturieren. Dazu erkundet es permanent die Welt in explorativer Weise (s. [Arnold](#page-33-1)  $(2009)$  und Abb. [8\)](#page-8-2). Mit den neuen Medien kann man hierfür eine interaktive Lernumgebung schaffen.

Das Gehirn benötigt für seine biochemischen, synaptischen und neuronalen Prozesse Wiederholung und adaptives Training um Strukturen dauerhaft im Langzeitgedächtnis zu veran-kern (s. [Carmesin](#page-34-4) [\(1996\)](#page-34-4) und Abb.  $8$ ). Viele Medien bieten hierfür geeignete **Übungsmaterialien**.

Ein Medium weist im Prinzip die drei Merkmale unterschiedlich stark auf. Daher kann man es im dreidimensionalen Koordinatensystem einordnen (s. Abb. [\(8\)](#page-8-2)). Im folgenden werden exemplarisch die drei Hauptmerkmale beispielhaft mit Medien verknüpft.

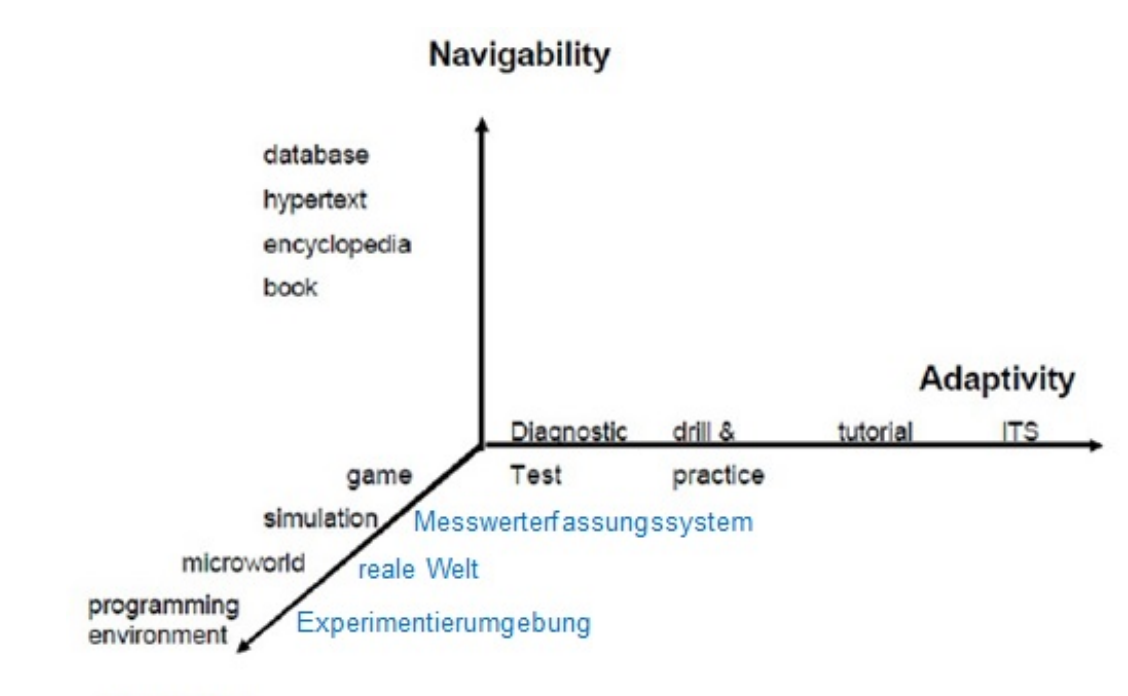

<span id="page-8-2"></span>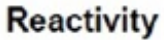

Abbildung 8: Medien haben drei wichtige Aufgaben (nach Baumgärtner [\(2002\)](#page-33-2), blau: Ergänzungen): Sie stellen Datenbestände gut navigierbar zur Verfügung. Sie ermöglichen reagierende Erkundung. Sie begünstigen adaptives Verhalten und Training. Seit kurzem bieten sie auch Messwerterfassungssysteme und ermöglichen so die Erkundung der realen Welt und experimenteller Umgebung, entsprechend habe ich in blau drei wichtige neue Möglichkeiten ergänzt.

# <span id="page-8-0"></span>5 Beispiele für Datenbestände

### <span id="page-8-1"></span>5.1 Bücher

Das Schulbuch ist in der Regel gut strukturiert und altersgerecht. Es bietet Möglichkeiten für Kurzeinsätze im Unterricht:

- Eine Abbildung aus einem Buch zum motivierenden Einstieg in ein Stoffgebiet nutzen
- Erklären oder diskutieren der Funktionsweise eines technischen Geräts oder einer Modellvorstellung anhand einer Schemazeichnung im Buch
- Diskutieren eines Diagramms oder einer Tabelle mit der Klasse
- Durchführung von Schülerexperimenten nach Anleitung des Buches
- Gemeinsames Lesen eines gut formulierten Textes
- Fachbegriffe aus einem aktuellen Zeitungsartikel über das Stichwortverzeichnis eines Buches suchen und erklären
- Einen Versuchsaufbau aus dem Buch in das Heft übernehmen
- Ein Exzerpt eine Buchabschnitts erstellen lassen
- Übungsaufgaben
- Musteraufgaben im Buch studieren lassen
- Wiederholung mit Hilfe des Buches

## <span id="page-9-0"></span>5.2 Informierendes Arbeitsblatt

Das informierende Arbeitsblatt stellt Text- und Bildmaterial ergänzend zum Schulbuch bereit.

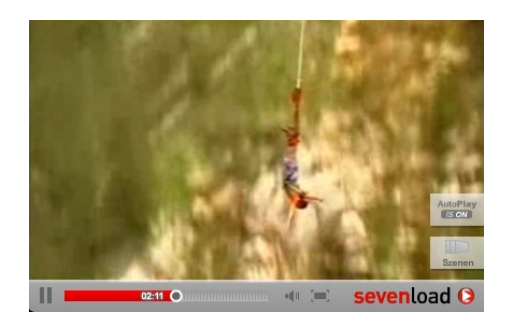

Abbildung 9: Ein Video bietet sich an, wenn man einen Lerngegenstand veranschaulichen oder konkretisieren will, den man nicht einfach in den Unterricht mitbringen kann. Ein Beispiel ist ein Bungeesprung.

## <span id="page-9-1"></span>5.3 Film, Fernsehen, Video

Das Filmmaterial kann einen begrenzten Sachverhalt darstellen. Dazu sollte es stimmig in das Stundenkonzept integriert werden. Beispielsweise k¨onnen Sie die SuS untersuchen lassen, ob James Bond im Film die Gesetze der Physik beachtet (s. z. B. [Tolan u. Stolze](#page-36-2) [\(2009\)](#page-36-2)). Dabei bietet James Bond eine physikalische Fragestellungen. Die SuS entwickeln auch mit Hilfe von Modellversuchen eine Lösung und präsentieren diese. Für den Fall möglicher Schwierigkeiten ist eine Musterlösung vorbereitet. Das Ganze kann auf einer Präsentation zusammengefasst sein, die nach dem Prinzip der minimalen Lernhilfe eingesetzt wird (s. Abb. [10](#page-10-0) Abb. [11,](#page-10-1) Abb. [12,](#page-11-0) Abb. [13,](#page-11-1) Abb. [14](#page-12-0) und Abb. [15\)](#page-12-1).

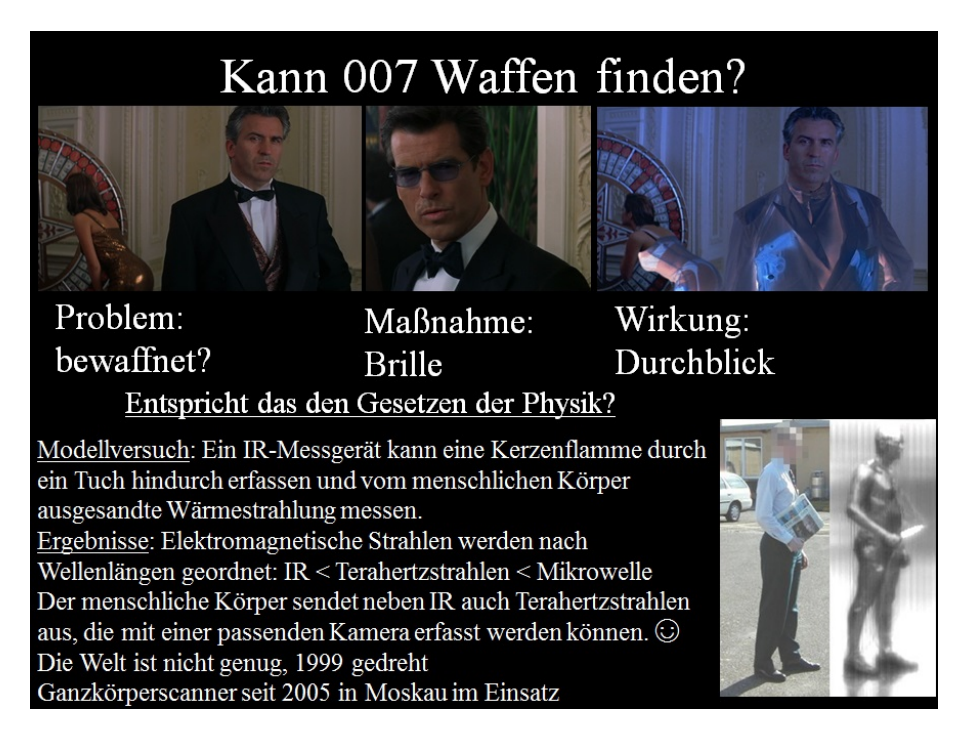

Abbildung 10: James Bond bietet physikalische Fragen, beispielsweise zur Optik.

<span id="page-10-0"></span>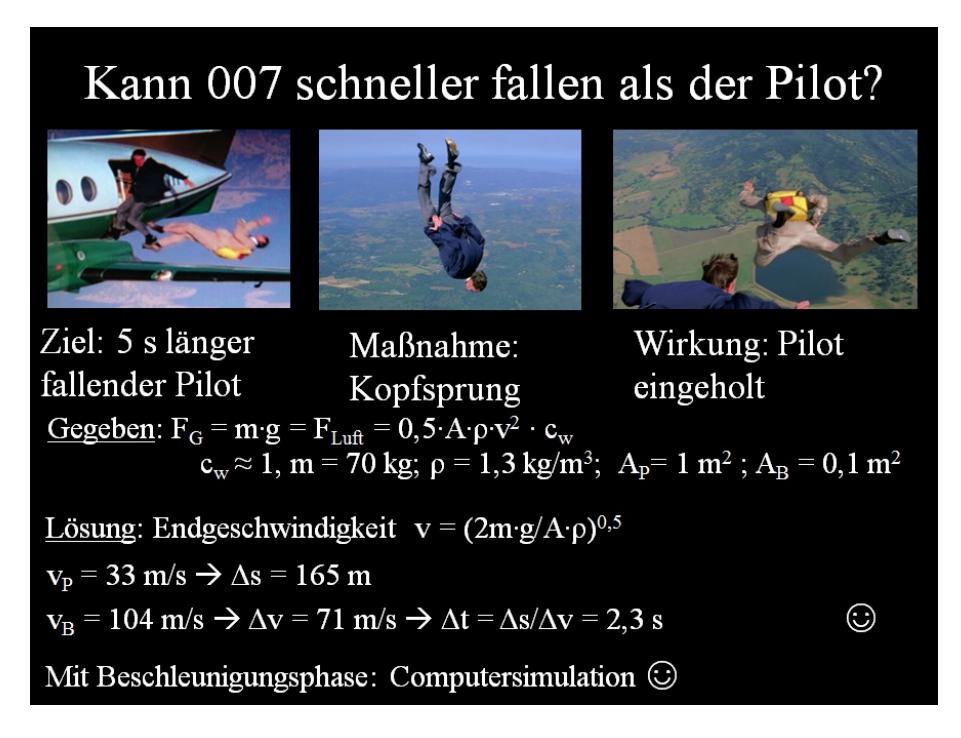

<span id="page-10-1"></span>Abbildung 11: James Bond bietet physikalische Fragen, beispielsweise zum Luftwiderstand.

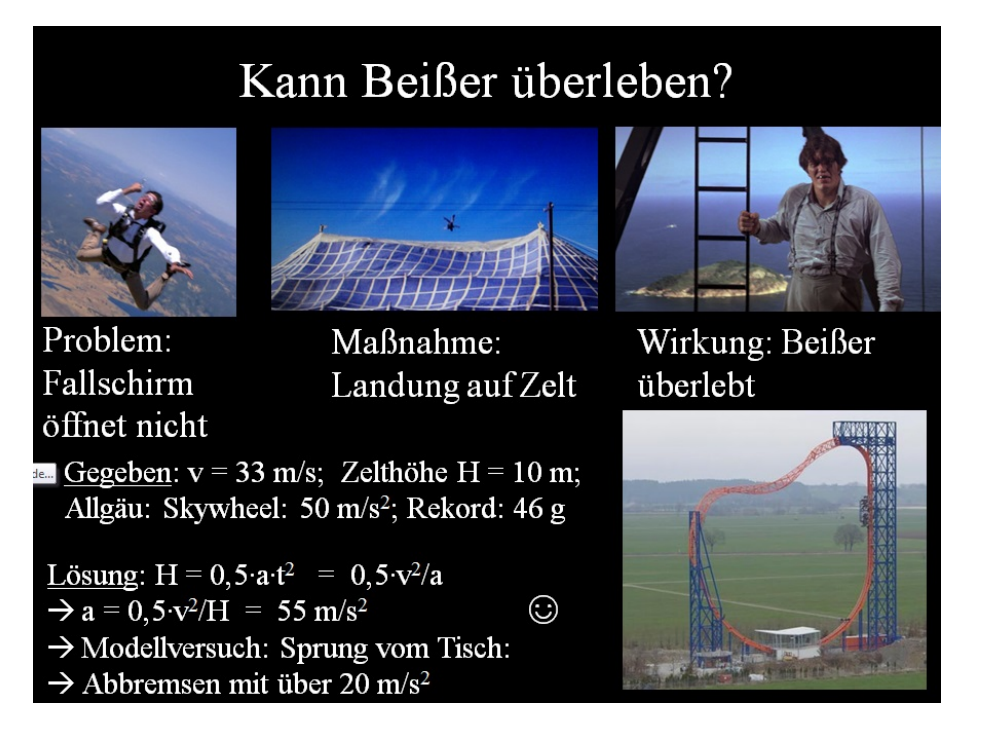

Abbildung 12: James Bond bietet physikalische Fragen, beispielsweise zur Beschleunigung.

<span id="page-11-0"></span>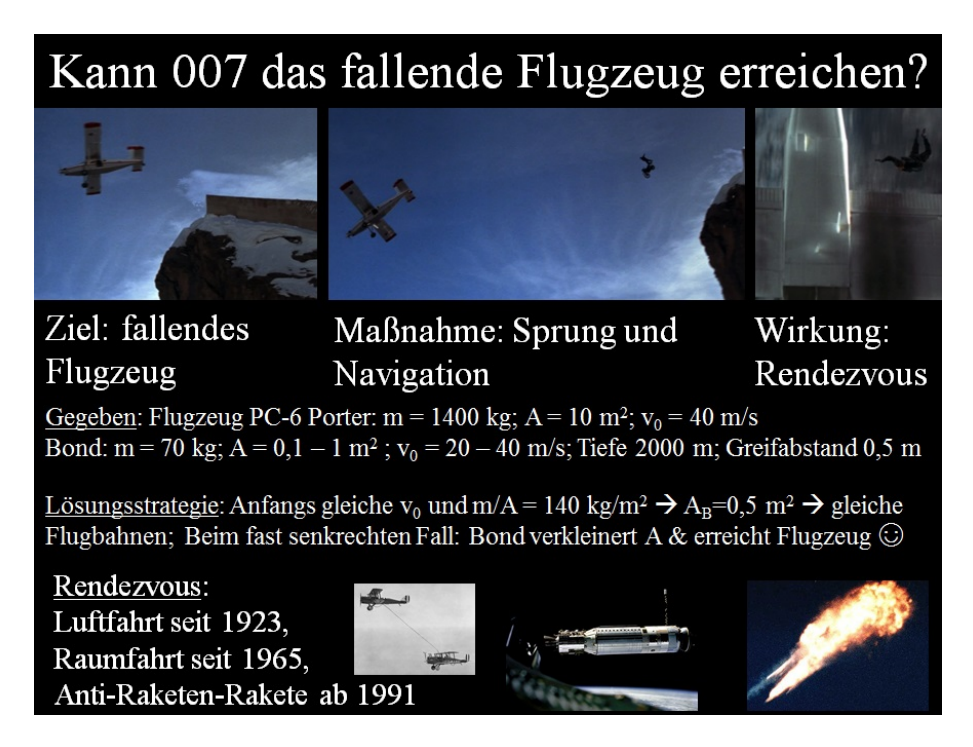

<span id="page-11-1"></span>Abbildung 13: James Bond bietet physikalische Fragen, beispielsweise zur Flugbahn.

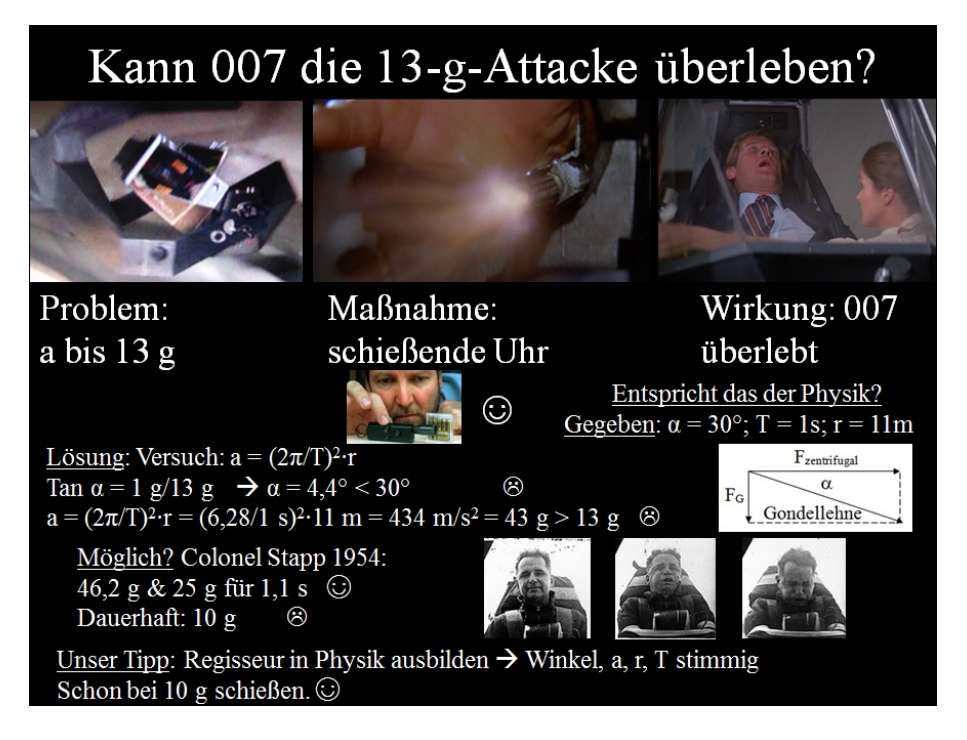

Abbildung 14: James Bond bietet physikalische Fragen, beispielsweise zur Kreisbewegung.

<span id="page-12-0"></span>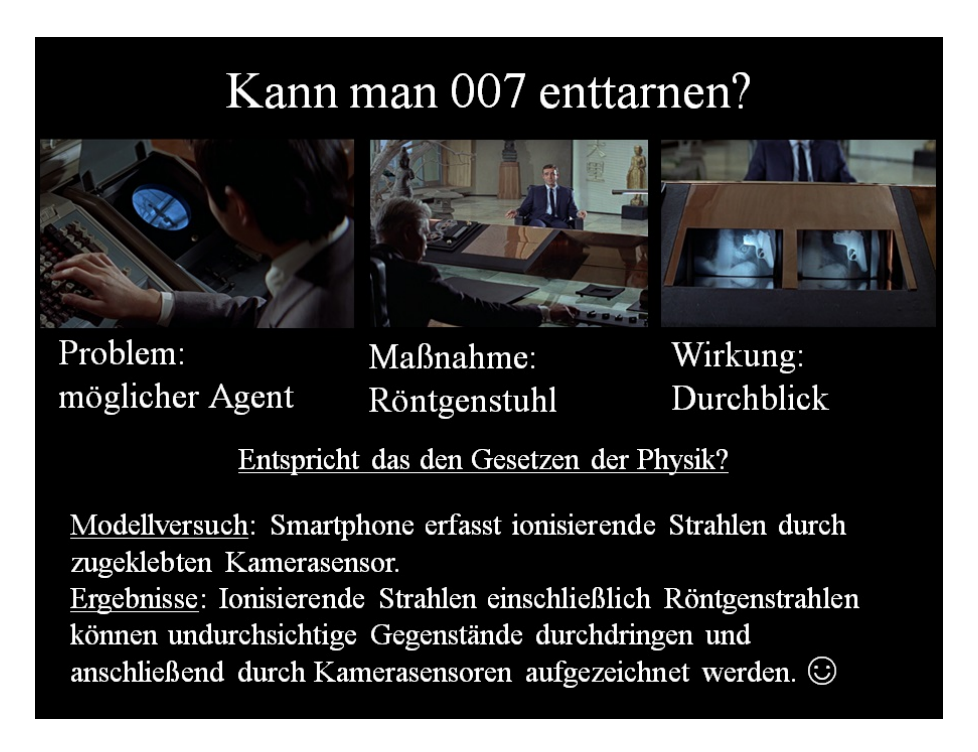

<span id="page-12-1"></span>Abbildung 15: James Bond bietet physikalische Fragen, beispielsweise zur R¨ontgenstrahlung.

### <span id="page-13-0"></span>5.4 Internet und Hypertext

Die SuS können im Internet gezielt Antworten auf Fragestellungen finden und nachvollziehen. Dazu sollte eine vorgegebene Fragestellung effektiv bearbeitet werden. Auch sollten die SuS in der Lage sein, die Stimmigkeit der gefundenen Information in Grundzügen selbst zu überprüfen.

Dienstag, 19. Dezember 2006

### **Bungee-Pionier beansprucht neuen Höhenrekord**

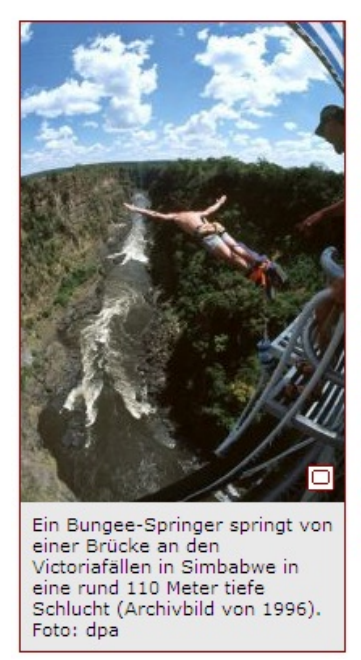

Wellington - Einer der Pioniere des Bungee-Springens hat in der ehemaligen portugiesischenKolonie Macao nach eigenen Angaben einen neuen Weltrekord mit dem längsten Bungee-Seil aufgestellt. Der Neuseeländer AJ Hackett sprang am Sonntag an einem 233 Meter langen Seil von einer Plattform am Macao-Turm, berichtete seine Heimatzeitung "Southland Times" am Dienstag.

AJ Hackett gilt als Vater des Bungee-Springens, weil er Ende der 80er Jahre als erster ein Geschäft aus dem neuen Extremsport machte. Er bietet die Sprünge von dem 338 Meter hohen Turm in Macao jetzt auch kommerziell an. Für 488 US-Dollar (rund 375 Euro) werden waghalsige Springer dabei nur 20 Meter über dem Boden durch ein speziell entwickeltes Gummiseil wieder in die Höhe gerissen, sagte AJ Hackett der Zeitung. (dpa)

Abbildung 16: Mit dem Internet k¨onnen die SuS leicht aktuelle Informationen finden.

## <span id="page-13-1"></span>5.5 Formelsammlungen und Enzyklopedien

Die SuS sollen den Umgang mit Formelsammlungen und Enzyklopedien erlernen, weil diese Quellen in der Regel hochgradig strukturiert und zuverlässig sind.

### <span id="page-13-2"></span>5.6 Datenbanken

Die SuS können den Umgang mit Datenbanken beispielsweise bei Bibliotheken oder elektronischen Fachzeitschriften erlernen. Dazu gibt es z. B. im Rahmen von Fach- oder Projektarbeiten Gelegenheiten. Datenbanken sind ein professionelles Format fur große Datenmengen und daher ¨ für die SuS interessant und für die Zukunft relevant.

# <span id="page-14-0"></span>6 Beispiele für aktivierende oder interaktive Medien

## <span id="page-14-1"></span>6.1 Wandtafel, interaktives Whiteboard

Die Wandtafel oder das Whiteboard dienen hauptsächlich der permanenten Visualisierung des aktuellen Stands des Lernprozesses.

Der Entwurf eines möglichen Tafelbildes ist ein wesentlicher Teil der Unterrichtsvorbereitung. Hierbei wird die Aufteilung der Tafelfläche geplant. Man beschreibt die Tafel von links oben nach rechts unten, nutzt die hintere Tafel zuerst und gliedert sinnvoll. Auch setzt man Akzente durch Unterstreichen, Einrahmen, die Schriftgröße, Farbe und dergleichen mehr. Ferner hebt man Beziehungen durch Pfeile oder Farben hervor.

## <span id="page-14-2"></span>6.2 Arbeitsblätter

Das Arbeitsblatt regt die SuS in der Regel zu Aktivität an. Es kann inhaltliche Orientierung bieten, den Arbeitsablauf steuern und zu Auswertungen, Zusammenfassungen und Dokumentationen fuhren. Man sollte einen passenden Weg zwischen Offenheit und Vorstrukturierung ¨ finden.

## <span id="page-14-3"></span>6.3 Schülerheft

Das Schülerheft dient der Dokumentation wesentlicher Zusammenhänge und bietet Platz zur Entwicklung eigener Lösungen. Es sollte möglichst von der Lehrkraft gelegentlich durchgesehen werden. Denn es zeigt sich immer wieder, dass in Schülerheften unausgereifte oder falsche Vorstellungen enthalten sind und dass die SuS in Klassenarbeiten von genau diesen suboptimalen Vorstellungen ausgehen.

<span id="page-14-4"></span>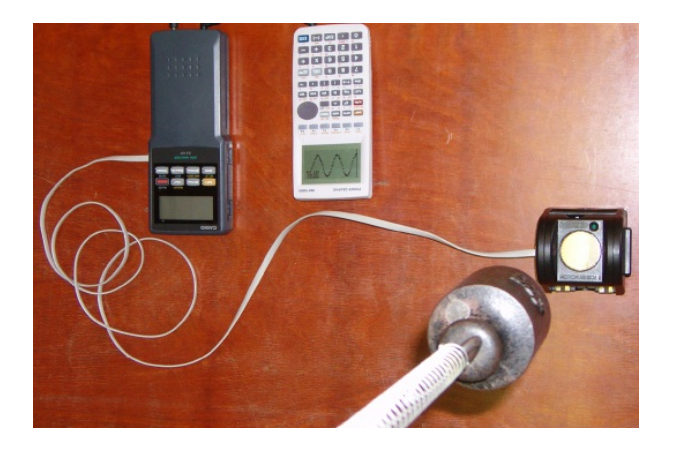

Abbildung 17: Ein Bungeeseil mit Springer wird im Modellversuch als Federpendel dargestellt und mit einem Messwerterfassungssystem untersucht. Ein Ultraschallsensor nimmt den Ort als Funktion der Zeit auf. Das Echo kann verstärkt werden, wenn man am Gewicht eine Pappscheibe als Reflektor anbringt. Die Ergebnisse können als Graph mit dem Overhead - Projektor für alle sichtbar dargestellt werden.

## <span id="page-15-0"></span>6.4 Overhead-Projektor

Der OHP kann für Stundeneinstiege, Impulse, besonders anschauliche Phasen des Lernprozesses sowie für Schülervorträge sehr vorteilhaft genutzt werden. Auch gibt es hier die Möglichkeit, mehrere Folien ubereinander zu legen und so Gedanken schrittweise zu entwickeln oder umge- ¨ kehrt Teile zu entfernen und so die Komplexität zu reduzieren oder das Wesentliche hervortreten zu lassen. Ferner kann der Projektor als Experimentiergerät genutzt werden.

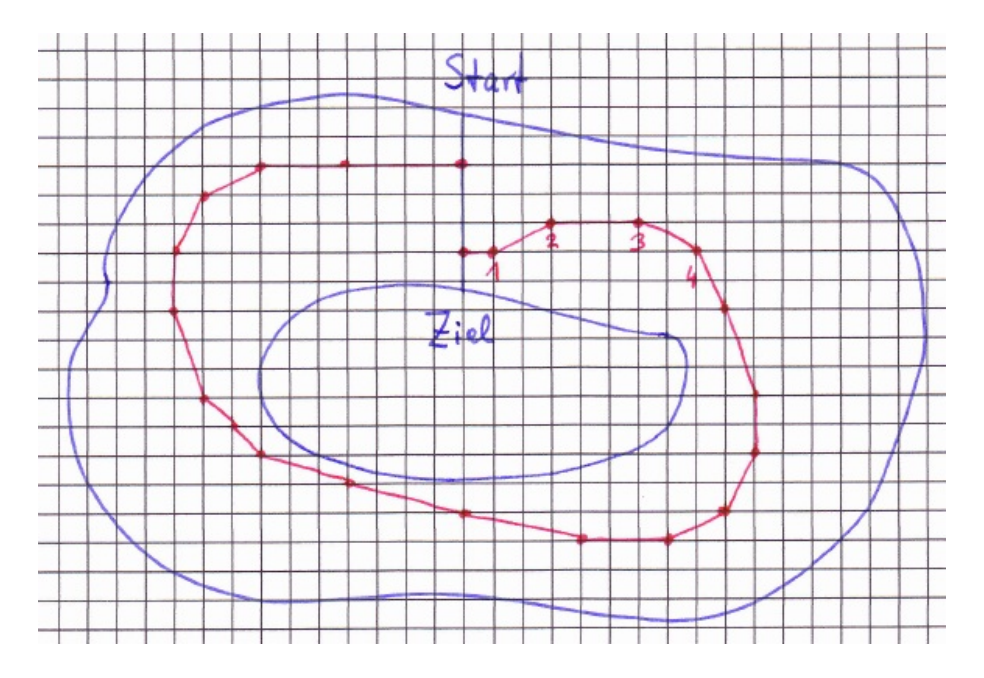

<span id="page-15-2"></span>Abbildung 18: Mit dem Euklidischen Polygonzug k¨onnen die SuS ein Autorennen auf dem Papier veranstalten und so spielerisch die Newtonsche Mechanik auf der anschaulichen und symbolischen Ebene im Wettkampf erproben. Hier konnte der Fahrer mit 20 Zügen eine Runde drehen.

### <span id="page-15-1"></span>6.5 Spiel

Viele physikalische Sachverhalte können im Spiel nachgebildet werden. Beispielsweise kann man das Zeitverhalten des radioaktiven Zerfalls durch das Spiel Mensch ärgere dich nicht nachbilden (s. Skript zur Kernphysik in Klassenstufe 12). Auch kann man die Newtonsche Mechanik durch ein Autorennen auf einem Blatt Papier durchspielen (s. Abb. [18\)](#page-15-2): Alle Fahrer starten mit einem Auto ihrer Farbe auf der Start-Ziel-Linie. Sie ziehen reihum.

- Ein Zug entspricht  $\Delta t = 1s$ .
- Ein Kästchen entspricht  $\Delta x = 10m$  sowie  $v_x = \Delta x/\Delta t = 10m/s$ .
- Für die y-Richtung gilt immer Analoges.
- Bei jedem Zug kann der Fahrer durch Lenken, Beschleunigen oder Bremsen eine Beschleunigung von  $a_x = \Delta v / \Delta t = 10m/s^2$  oder  $a_x = -10m/s^2$  oder  $a_x = 0$  erzeugen. Dem entspricht ein Kästchen.

• Fährt das Rennauto bereits, so ist die neue Geschwindigkeit die Differenz der beiden letzten Koordinaten durch ∆t plus die Beschleunigung mal ∆t:

$$
v_x(t+1) = [x(t) - x(t-1)]/\Delta t + a_x \cdot \Delta t
$$

Da  $\Delta t = 1s$  einem Zug entspricht, wird es beim Ziehen nie dividiert oder multipliziert.

- Beim ersten Zug ist  $v_x(t) = 0$ , denn die Autos starten aus dem Stand.
- Bei jedem Zug ist die neue x-Koordinate:  $x(t + 1) = x(t) + v_x(t + 1) \cdot \Delta t$

Beispielsweise hat in Abb. [18](#page-15-2) ein Auto in 20 Zügen eine Runde gedreht. Dabei hat der Fahrer bei den ersten acht Zügen wie folgt gehandelt:  $(a_x|a_y)=(1|0)$ ,  $(a_x|a_y)=(1|1)$ ,  $(a_x|a_y)=(1|-1)$ ,  $(a_x|a_y) = (-1|-1), (a_x|a_y) = (-1|-1), (a_x|a_y) = (0|-1), (a_x|a_y) = (-1|-1), (a_x|a_y) = (-1|0).$ Jede Mannschaft hat ein Auto. Verlässt ein Auto die Fahrbahn oder rammt es ein anderes Auto, so kommt es instantan zum Stillstand und der Pilot muss drei Runden aussetzen um den Wagen zu reparieren. Gewinner ist das Team, das als erstes die Ziellinie passiert (s. Abb. [19\)](#page-16-1).

Auch bei Spielen oder Wettkämpfen soll die Lernzeit effektiv genutzt werden. Dazu soll das Spiel nur so lange durchgefuhrt werden, wie die SuS kontrollierbar weitere physikalische ¨ Lernziele erreichen. Hierfur ist es sinnvoll alle SuS einzubinden, beispielsweise in einem kleinen ¨ Turnier. Auch sollte die Lehrkraft passende Fragestellungen bereithalten, auf welche im Spiel Antworten gefunden oder entwickelt werden.

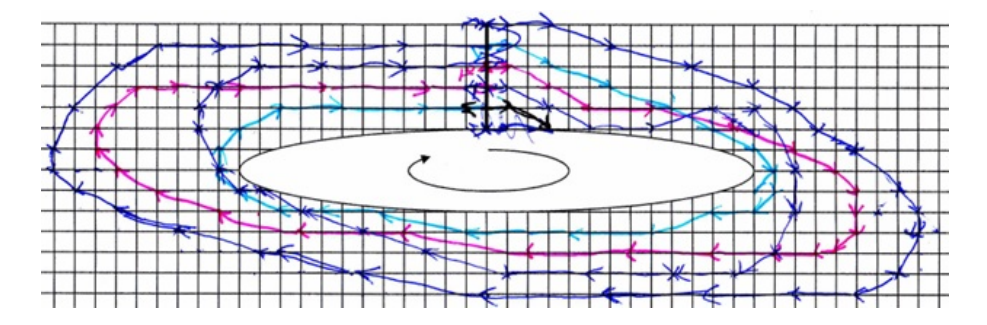

<span id="page-16-1"></span>Abbildung 19: Typisches Formel 1 Rennen der Schülerinnen und Schüler.

### <span id="page-16-0"></span>6.6 Applet oder vorgefertigte Simulation

An einer vorgefertigten Simulation können die SuS einen physikalischen Sachverhalt in anschaulicher Weise erkunden (s. beispielsweise das Applet zum elektrischen Feld aus dem Skript zur Elektrizitätslehre in Klassenstufe 11). Solche Simulationsprogramme sind kein vollwertiger Ersatz fur physikalische Versuche. Denn sie enthalten Vereinfachungen und die SuS lernen nicht ¨ das reale Experimentieren. Eine Stärke von Applets besteht darin, dass theoretische Größen wie Vektorpfeile oder Energieanteile eingeblendet werden können (s. [Treitz](#page-36-3) [\(2000\)](#page-36-3)). Große Sammlungen von Applets bieten beispielsweise die Universität Colorado (s. [UniversityColora](#page-36-4)[do](#page-36-4) [\(2009\)](#page-36-4)) und Herr Fendt (s. [Fendt](#page-35-9) [\(2009\)](#page-35-9)) an.

<span id="page-17-1"></span>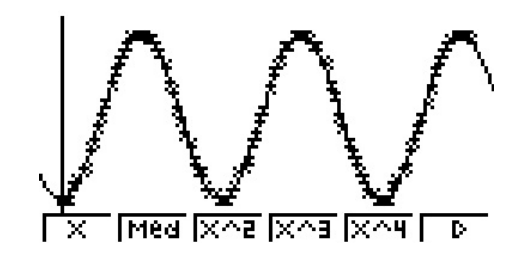

Abbildung 20: Ein Federpendel wird mit einem Messwerterfassungssystem untersucht. Dabei werden die Orte als Funktion der Zeit erfasst und am Display angezeigt (Kreuze). Anschließend fuhrt der GTR die Regression mit einer Sinusfunktion durch (durchgezogene Linie). So ¨ erkennen die SuS überzeugend, dass der Ort eine Kosinus - förmige Funktion der Zeit ist.

Neuere Untersuchungen zeigen, dass Lernsoftware, bei der die visuelle Botschaft durch eine auditive unterstützt wird, zu verbesserten langfristigen Lernerfolgen führt (s. [Lippstreu u.](#page-36-5) [Girwidz](#page-36-5) [\(2010\)](#page-36-5)). Das zeigt Optimierungsmöglichkeiten für die bisherigen Applets auf, die sich meist auf visuelle Reize beschränken.

### <span id="page-17-0"></span>6.7 Messwerterfassung mit Computern

Die SuS können durch visuelle Beobachtung kaum erkennen, dass die Auslenkung des Federpendels eine Kosinus - förmige Funktion der Zeit ist. Diese Lücke kann ein Messwerterfassungssystem mit einem Ultraschallsensor zur Ortsmessung schließen (s. Abb. [17\)](#page-14-4). Systeme, die den Taschenrechner nutzen, können leicht im Schülerversuch eingesetzt werden. So kann jeder selbstständig mit seinem eigenen GTR Versuchsergebnisse gewinnen, die er ohne solche Hilfsmittel kaum erzielt hätte.

Der GTR dient aber nicht nur der Erhebung genauer Versuchsergebnisse, wie manche Kri-tiker meinen (s. [Rath](#page-36-6) [\(2010\)](#page-36-6)). Die SuS können mit dem GTR auch spielerisch neue Zusammenhänge erkunden, beispielsweise mit dem EKG-Sensor oder mit dem Beschleunigungssensor  $(s. Carmesin (2010a,b, 2011))$  $(s. Carmesin (2010a,b, 2011))$  $(s. Carmesin (2010a,b, 2011))$  $(s. Carmesin (2010a,b, 2011))$  $(s. Carmesin (2010a,b, 2011))$  $(s. Carmesin (2010a,b, 2011))$  $(s. Carmesin (2010a,b, 2011))$  $(s. Carmesin (2010a,b, 2011))$ . Inzwischen stehen Sensoren für die Beschleunigung und ähnliche Größen auch in Smartphones, I-Pads und verwandten Kleingeräten zur Verfügung.

Die Technik von Messwerterfassungssystemen für den Physikunterricht ist inzwischen ausgereift. Eine vergleichende Studie liefert Bernshausen (s. [Bernshausen](#page-34-8) [\(2008\)](#page-34-8)).

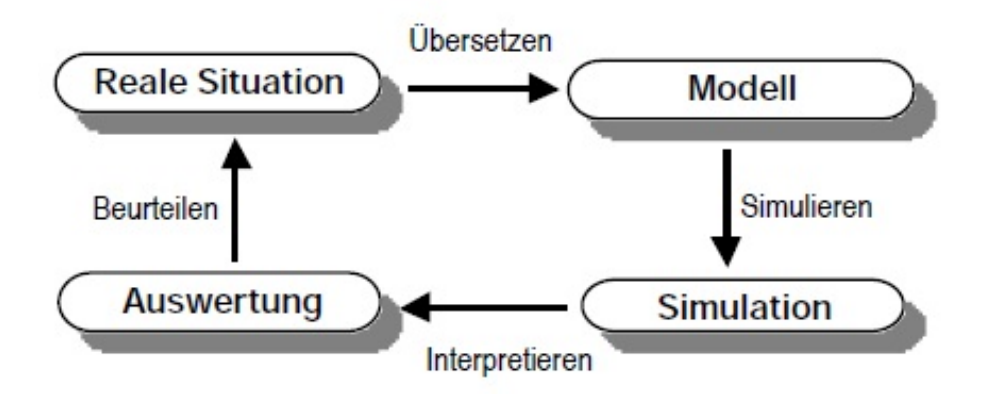

<span id="page-18-2"></span>Abbildung 21: Modellbildungszyklus.

## <span id="page-18-0"></span>6.8 Web-Experimente

Bei Web-Experimenten bedient man einen Versuch im Labor eines Anbieters per Internet. So werden Versuche zugänglich, die für eine Schule zu aufwändig wären Die größere Distanz macht den Vorgang relativ abstrakt. Damit die SuS von solchen Experimenten deutlich profitieren, sollten sie schon Sicherheit und Erfahrung im Experimentieren haben.

## <span id="page-18-1"></span>6.9 Medien als Plattform zur enaktiven Erkundung

Medien können den Lernenden eine Plattform zum modellhaften Ausführen anspruchsvoller gedanklicher Operationen bieten. Ein Beispiel hierfür sind Folien, welche die Lernenden so ubereinanderlegen, dass Wellenberge auf Wellenberge und Wellentäler auf Wellentäler treffen. Die Lernenden erzeugen so die Beugungswinkel nach dem Prinzip der konstruktiven Interferenz, ähnlich wie früher Lernende mit dem Rechenschieber Produkte und Quotienten nach dem Prinzip der Logarithmengesetze bestimmten. Zudem erklären sie hierbei ein fotografiertes Wellenmuster. Darüber hinaus können sie hier erkundend und spielerisch vorgehen und so die gesuchte Beugungstheorie selbst entdecken. Konkretisiert wird dies Beispiel durch den folgenden Unterrichtsentwurf.

#### Dr. Hans-Otto Carmesin Stade 2015

#### **Kurzentwurf für eine Physikstunde**

Athenaeum PH EN 11

#### **Thema der Unterrichtssequenz: Wasserwellen**

Beschreibung von Wasserwellen

Entdeckung der Beugung von Wasserwellen

Einführung des Huygens-Prinzips

#### **Entdeckung der Beugung am Doppelspalt**

**Didaktik**: KUZ: Die SuS leiten die Beugungsformel her, um ihre geometrische Mathematisierungskompetenz zu schulen.

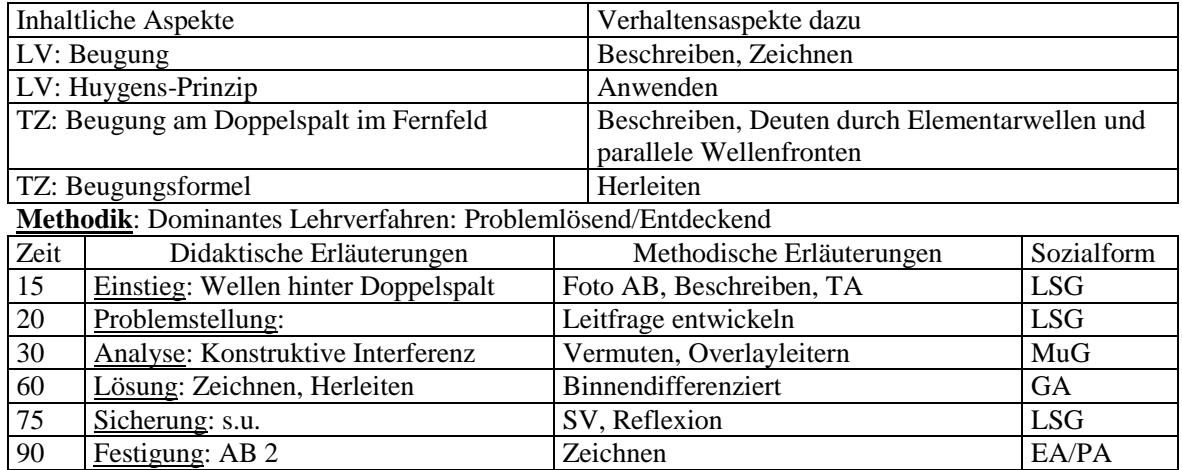

Geplanter TA (Alternative Lösung: Elementarwellen mit Tangente als Wellenfront)

Beobachtungen: Wenige Wellenlängen hinter dem Doppelspalt (Nahfeld) sind die Elementarwellen deutlich erkennbar. Viele Wellenlängen hinter dem Doppelspalt

(Fernfeld) breiten sich die Wellen in bestimmte Richtungen aus.

Bezeichnungen: Die Amplitudenmaxima im Fernfeld heißen Beugungsordnungen  $n = 0, 1, 2, ...$ Sie bilden das Beugungsmuster. Der von der 0. und n-ten Ordnung eingeschlossene Winkel  $\alpha$  heißt Beugungswinkel der n-ten Ordnung.

#### **Wie können wir die Beugungswinkel vorherbestimmen?**

Vermutung: Beugung in den Schattenraum, konstruktive Interferenz Ergebnisse: Die Wellen werden im Fernfeld in die Richtungen gebeugt, in die konstruktive Interferenz auftritt. Diese Richtungen konstruktiver Interferenz finden wir mit "Wellenfrontfolien" da, wo Wellenberge auf Wellenberge treffen. Dabei legen wir die Wellenstrahlen parallel (Fernfeldnäherung). Beim Abstand d der Spalte ist der Beugungswinkel  $\alpha$  der n-ten Ordnung bestimmt durch: d∙sin  $\alpha = n \cdot \lambda$ (Herleitung durch Dreieck beim Doppelspalt mit Fernfeldnäherung)

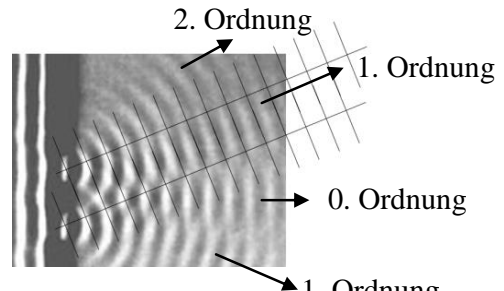

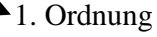

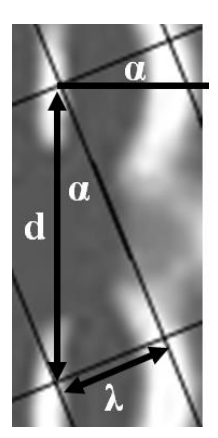

Wasserwellen der Wellenlänge 1 cm und mit geradlinigen parallelen Wellenfronten treffen senkrecht auf einen Doppelspalt mit Spaltabstand  $d = 2.5$  cm. Beschreiben Sie das Beugungsmuster.

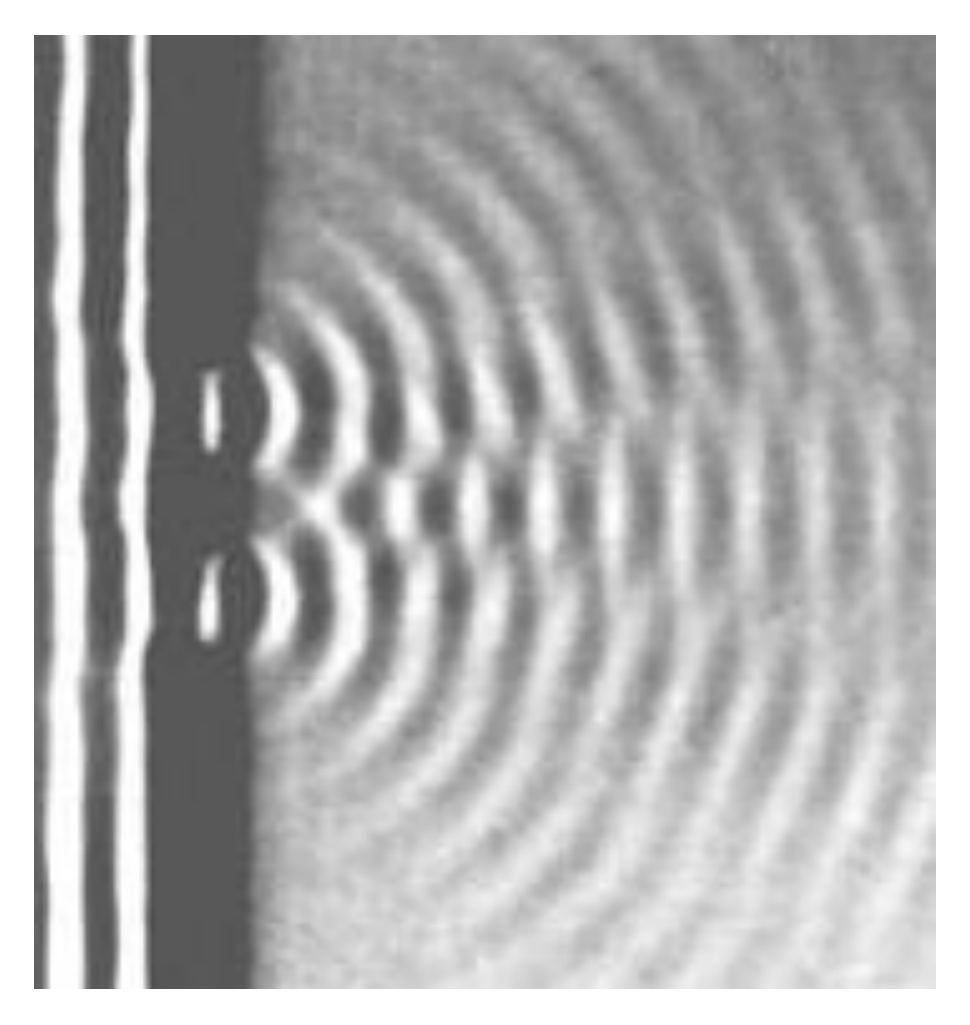

### Dr. Hans-Otto Carmesin Stade 2010

### **Kurzentwurf für eine Physikstunde**

Athenaeum PH EN 12 **Thema der Unterrichtseinheit: Schwingungen Untersuchung einer Schwingung beim Bungeesprung**

**Didaktik**: SLZ: Die SuS können eine Schwingung beim Bungeesprung untersuchen.

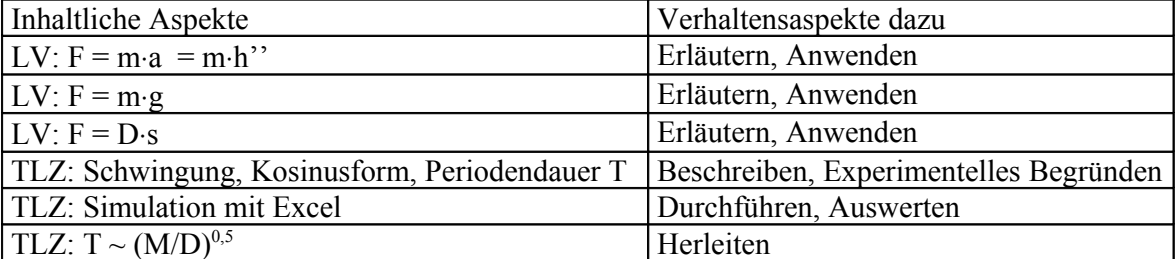

### **Methodik**: Dominantes Lehrverfahren: Problemlösend

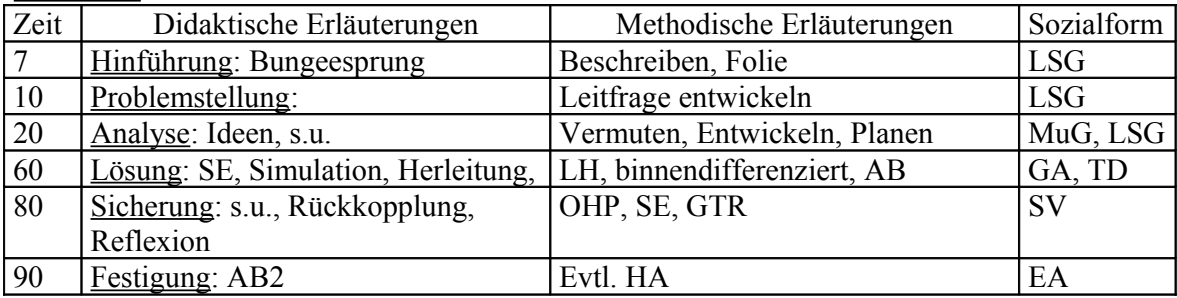

Geplanter TA

### Trifft Mickey am Boden auf? Wie verläuft die Höhe h(t) bei Mickeys Bungeesprung?

Lösungsideen: Versuch: Ultraschallsensor, GTR Rechnen:  $F = M \cdot a$ ;  $F = M \cdot g$ ;  $F = D \cdot s$ ;  $s = 2m - h$ ;  $F = M \cdot h' = -M \cdot g + D \cdot (2m - h)$ 

Ergebnisse:

Langfristig stellt sich die sogenannte Ruhelage bei h = 1,07m ein. Anfangs verläuft h(t) periodisch und Kosinus-förmig. Der höchste Punkt ist bei 2m. Der tiefste Punkt ist bei 0,12m.

Bezeichnungen: Der Abstand von der Ruhelage zum höchsten Punkt heißt Auslenkung. Ist die Auslenkung eine Kosinus-förmige Funktion der Zeit, so liegt eine harmonische Schwingung vor. Die größte Auslenkung heißt Amplitude.

### **Schülerfolien:**

Experimentalgruppen: Beobachtung: h(t) verläuft anfangs Kosinus-förmig. Langfristig kommt h(t) zur Ruhe bei h =  $1,05$ m. Die Periodendauer beträgt T = 1,95 s

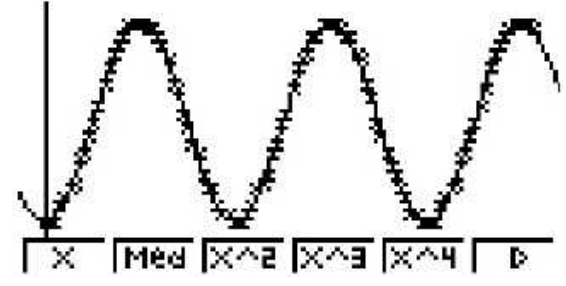

Simulationsgruppen:

Bungeesprung mit dt = 0,001 s

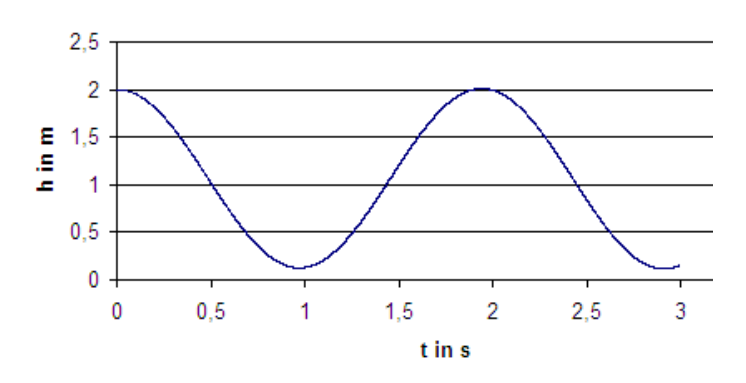

Herleitungsgruppen: Berechnung der Ruhelage:  $F_G = F_{Spann}$  $M·g = D·(2m – h)$ Ruhelage:  $h_0 = -M·g/D + 2m = 1,07m$ Auslenkung:  $y = h - h_0$ 

M-h'' = M-y'' = - M·g + D·(2m - y - 2m + Mg/D) = - D·y  
\ny'' = -D/M · y  
\nAnsatz : y = 
$$
\hat{y}
$$
 · cos(\omega t)  
\n $\rightarrow y'' = -\hat{y}$   $\omega^2$  · cos(\omega t)  
\n $\rightarrow -\hat{y}$   $\omega^2$  · cos(\omega t) = -D/M  $\hat{y}$  · cos(\omega t)  
\n $\rightarrow \omega^2$  = D/M  $\rightarrow$   $\omega$  =  $\sqrt{\frac{D}{M}}$   $\rightarrow$  T =  $2\pi/\sqrt{\frac{D}{M}}$  = 1,94 s

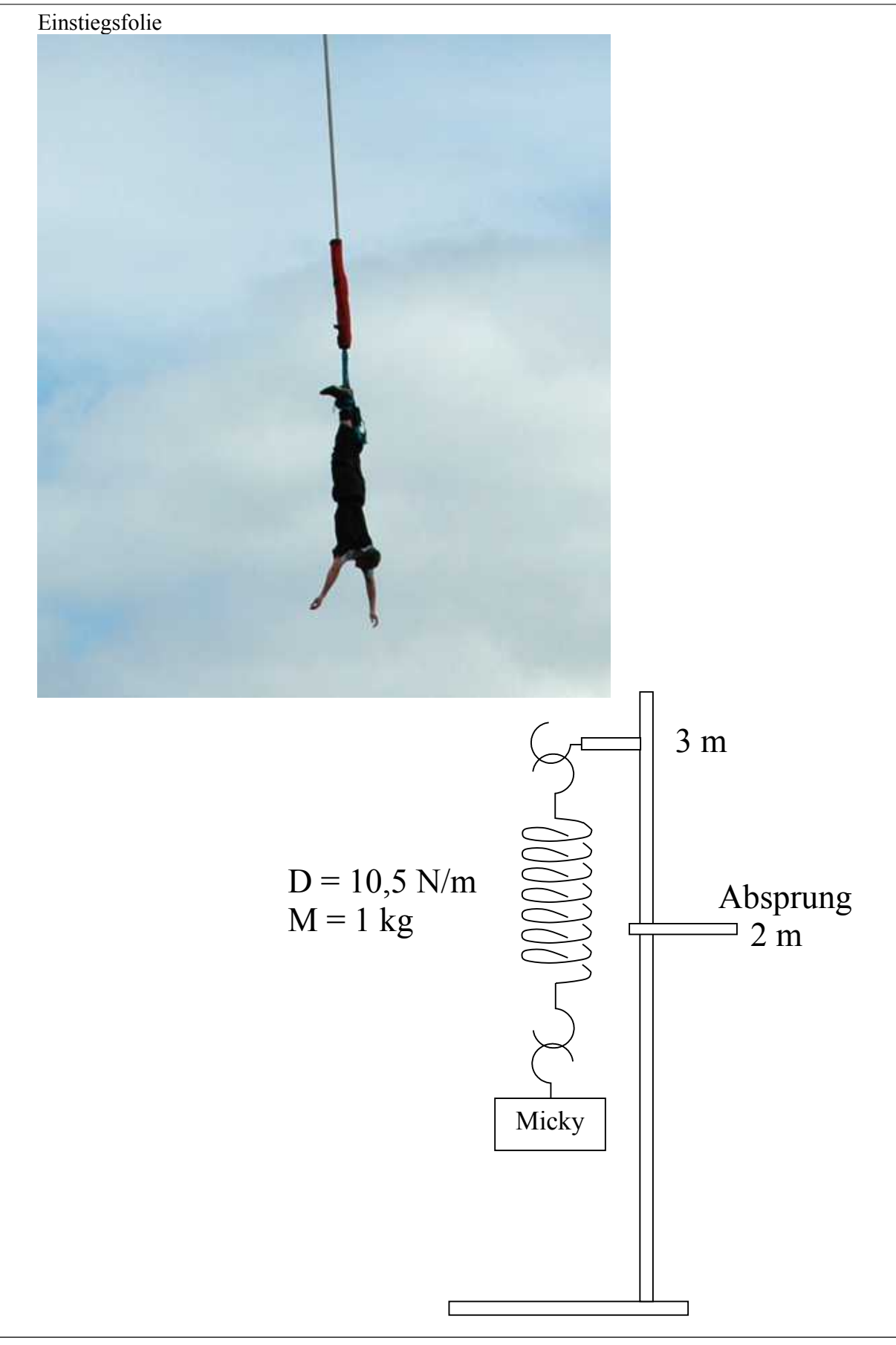

Hans-Otto Carmesin 24

### Simulation zum Bungeesprung

Herleitung von Differenzengleichungen

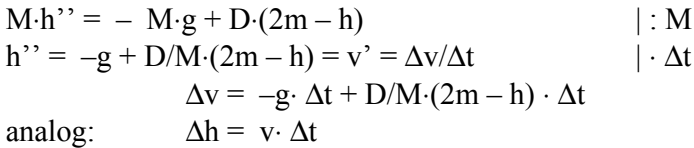

Umsetzung in EXCEL

### **Wir geben die nötigen Konstanten ein und definieren deren Namen.**

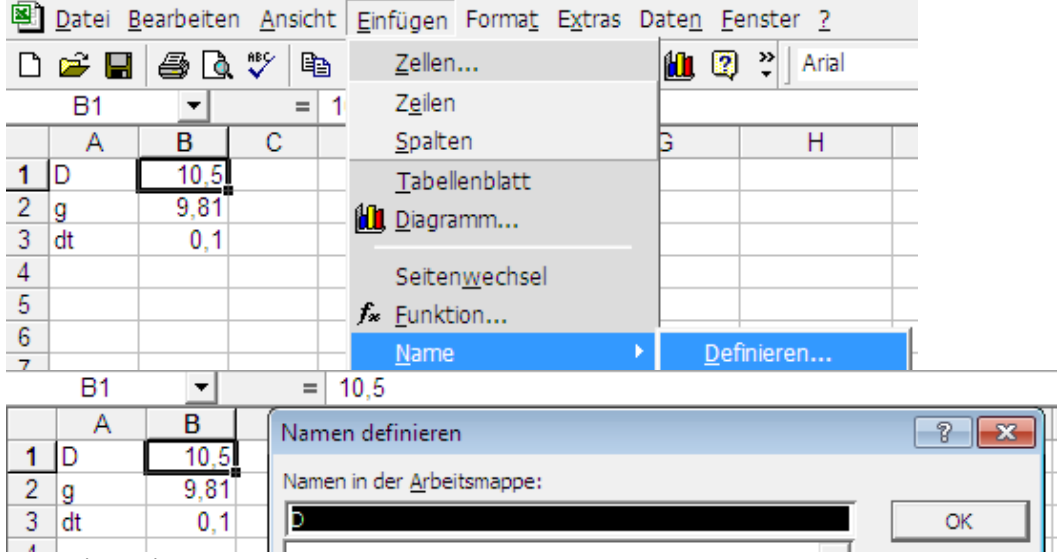

Bestätige mit OK

### **Wir geben die Anfangswerte für t = 0 ein und berechnen die nächste Zeile mit Formeln**

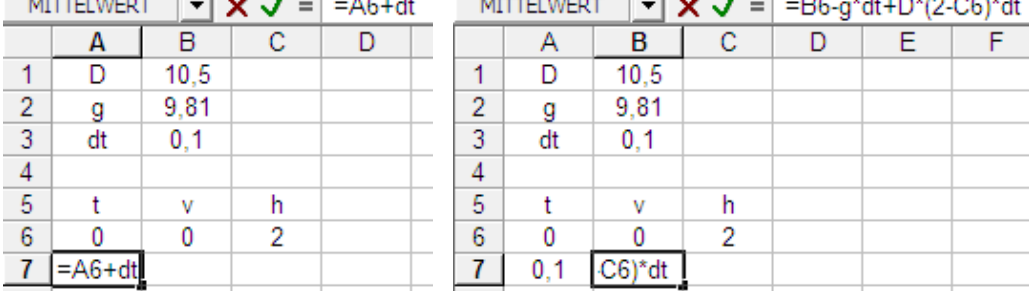

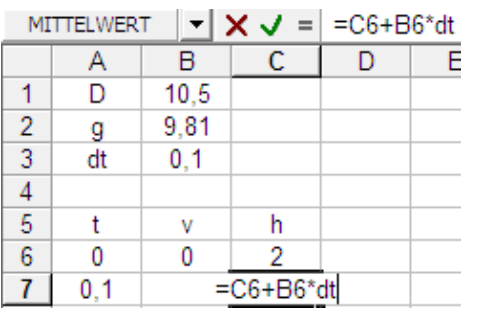

### **Wir berechnen die weiteren Zeilen wie folgt:**

- Wir stellen den Zeiger über A7 und drücken die linke Maustaste.
- Wir ziehen den Zeiger bis C7 und lassen erst dann die linke Maustaste los.
- Jetzt ist die Zeile 7 wie folgt markiert.

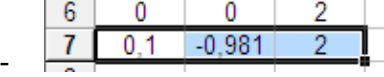

- Wir bewegen den Zeiger über die rechte untere Ecke des markierten Rechtecks, bis ein Kreuz erscheint.
- Dann drücken wir die linke Maustaste und ziehen die Ecke eine Zeile nach unten, erst jetzt lassen wir die Maustaste los. So erscheint die Zeile 8 wie folgt.

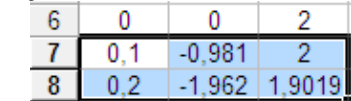

- - Wir wiederholen das herunterziehen, bis die Zeilen 9 und 11 erscheinen:

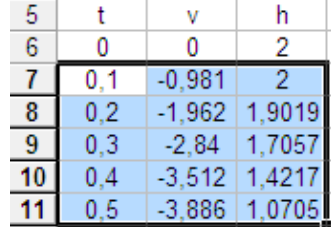

### **Wir zeichnen den Graphen für h(t)**

-

-

- Wir markieren wie oben die Zeiten in den Zellen a6 bis a11.
- Wir drücken die Ctrl-Taste und gleichzeitig die c-Taste.
- Wir halten die Ctrl-Taste gedrückt.
- Wir markieren wie oben die Orte in den Zellen c6 bis c11.
- Wir drücken die c-Taste. Dann sieht unsere Tabelle so aus:

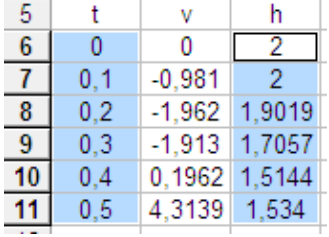

- Wir drücken den Button mit den bunten Säulen.
- Im Menu drücken wir "Punkt $(XY)$ ".

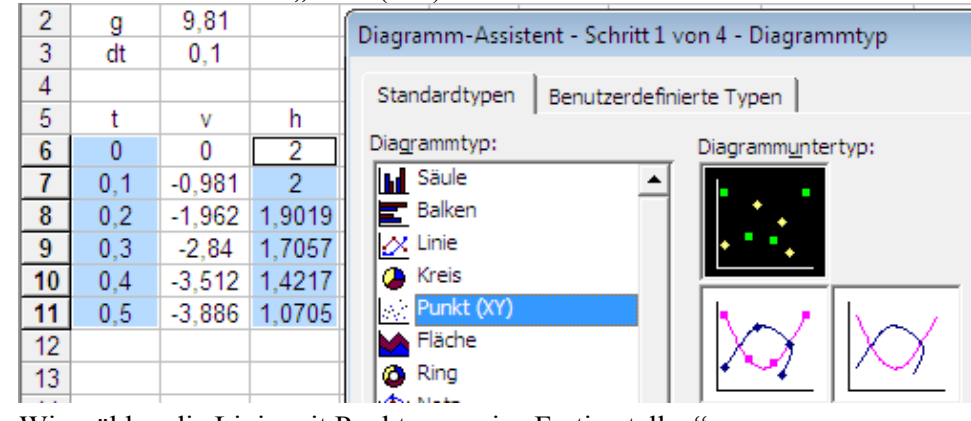

- Wir wählen die Linie mit Punkten sowie "Fertig stellen":

Hans-Otto Carmesin 26

-

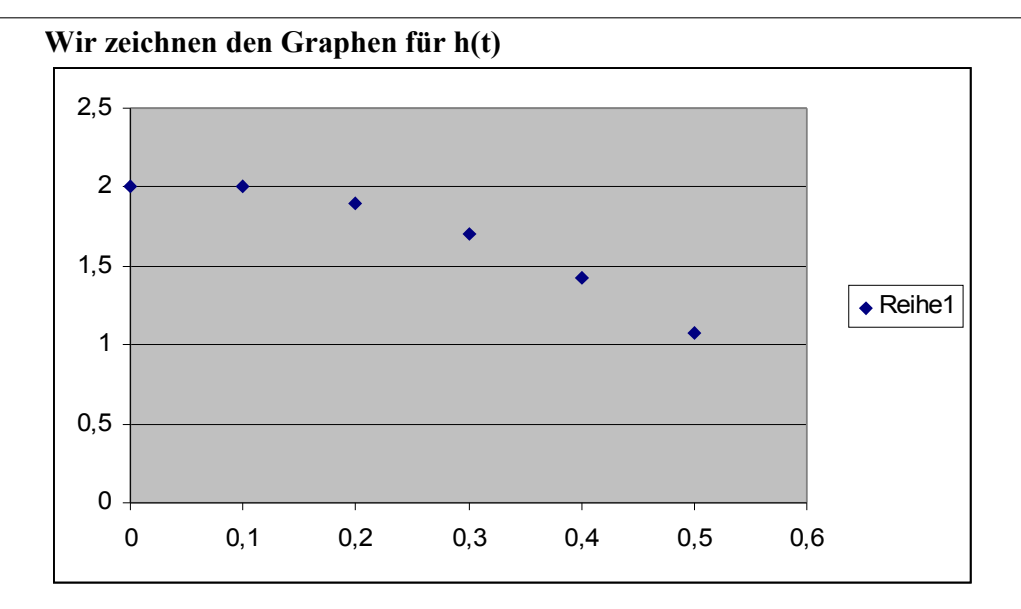

**Untersuchen Sie längere Zeitintervalle und verbessern Sie die Genauigkeit durch Verkleinern von dt.**

Arbeitsblatt, PH11, Dr. Carmesin 2010

### Herleitung zum Bungeesprung

- 1) Berechnen Sie die Höhe  $h_0$ , bei der Mickey in Ruhe hängt. Das heißt h'' = 0. Ersatzlösung:  $h_0 = -M·g/D + 2m = 1,07m$ . Diese Höhe nennt man Ruhelage.
- 2) Ersetzen Sie die Variable Höhe h(t) durch die Abweichung von der Ruhelage: Auslenkung:  $y = h - h_0$ . Diese Abweichung heißt Auslenkung. Zeigen Sie, dass für die Auslenkung gilt:  $y'' = -D/M \cdot y$
- 3) Machen Sie den Ansatz:  $y = \hat{y} \cdot \cos(\omega t)$ . Setzen Sie diesen Ansatz in die Differentialgleichung ein und bestimmen Sie die Kreisfrequenz ω. Hinweis: Das Verfahren ähnelt der Herleitung zum Entladen des Kondensators.

## <span id="page-27-0"></span>6.10 Modellbildung mit Computern und eigene Simulation

Während vorgefertigte Simulationen den SuS lediglich die Möglichkeit geben Phänomene zu erkunden, so können sie mit eigenen Modellierungen und Simulationen die Phänomene auch erklären. Sie können sogar ihre Erklärungen so weit verfeinern, bis sie alle Beobachtungen im Modell reproduzieren können. Ein Beispiel hierfür bietet das Federpendel. Dem Unterricht liegt der Modellbildungszyklus zugrunde (s. [Leisen](#page-36-7) [\(2007\)](#page-36-7) und Abb. [21\)](#page-18-2). Die SuS gehen von der realen Situation aus und bestimmen die Auslenkung als Funktion der Zeit (s. Abb. [20\)](#page-17-1). Anschließend entwerfen sie ein *Modell* (s. Kurzentwurf unten). Das Modell führt auf eine Differentialgleichung. Da sie diese noch nicht lösen können, simulieren sie diese mit Hilfe des Euklidischen Polygonzugs, den sie in groben Zügen bereits aus dem Spiel Autorennen kennen (s. Abb. [18\)](#page-15-2). So reproduzieren sie mit dem Modell den beobachteten sinusförmigen Verlauf der Auslenkung (s. Kurzentwurf unten). Eine genauere Auswertung der Simulation ergibt, dass die Periodendauer mit dem Messwert ubereinstimmt. Anschließend vergleichen die SuS ihre ¨ Ergebnisse aus dem Modell mit der realen Situation. Hier haben die SuS aber auch gesehen, dass das Pendel langfristig zum Stillstand kommt. Das entspricht nicht dem sinusförmigen Verlauf aus dem Modell. Nun beginnt der Zyklus erneut. Die SuS betrachten die reale Situation genauer und messen die Auslenkung abhängig von der Zeit langfristiger (s. Abb. [22\)](#page-27-1). Sie erkennen, dass die lokalen Maxima exponentiell mit der Zeit abnehmen. Sie ergänzen im Modell eine Luftreibungskraft proportional zur Geschwindigkeit. Die Simulation ergibt ebenfalls ein exponentielles Abklingen der Maxima. Die Auswertung zeigt zunächst, dass die Halbwertszeiten des Experiments und des Modells ungleich sind. Die SuS können nun den Parameter zur Luftreibung so anpassen, dass die beiden Halbwertszeiten ubereinstimmen. Der Vergleich mit ¨ der realen Situation ist nach dem zweiten Durchlauf des Modellbildungszyklus zufriedenstellend. Die SuS haben dabei die Modellierung von harmonischen und gedämpften Schwingungen entwickelt.

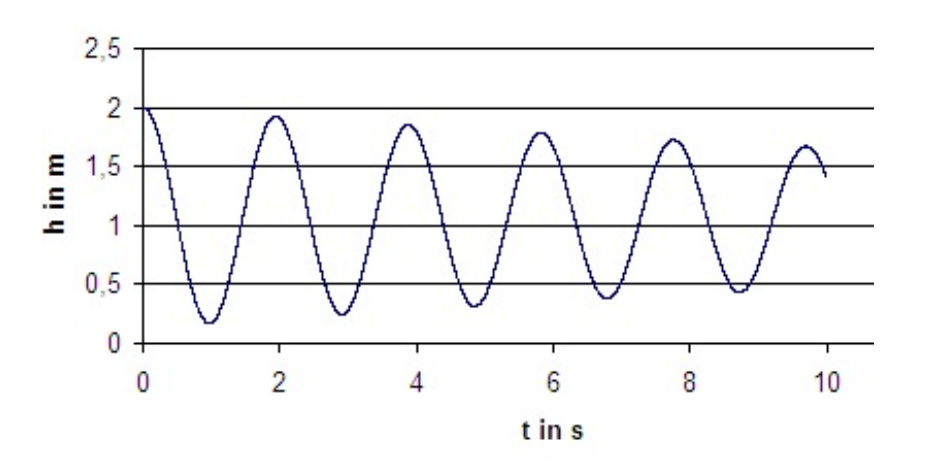

### <span id="page-27-1"></span>Bungeesprung mit dt = 0,001 s

Abbildung 22: Das Federpendel zeigt langfristig eine Abnahme der lokalen Maxima. Diese Dämpfung können die SuS gut simulieren. Dazu fügen sie zu  $\Delta v$  den Term  $v \cdot \Delta t \cdot k$  hinzu. Sie passen die Konstante k an die mit dem GTR gemessene Abnahme an.

### <span id="page-28-0"></span>6.11 Smartphone als Messwerterfassungssystem

Mit dem Smartphone können Lernende zahlreiche Messwerte erfassen (s. z. B [Auf der Hei](#page-35-10)[de](#page-35-10) [\(2013\)](#page-35-10)). Vorteile sind die einfache Bedienung, die hohe Genauigkeit und die permanente Verfügbarkeit. Die dadurch erzielbare Schülerselbständigkeit ermöglicht auch den Einsatz in Projekten. Ein Beispiel fur Klasse ist das Energiemanagement, das in den zwei Buchseiten aus ¨ Universum Physik 7/8 illustriert wird (s. [Carmesin u. a.](#page-35-2) [\(2015b\)](#page-35-2)).

#### Projekt: Energiemanagement im Smartphone

Ein Smartphone ist sehr vielseitig. Man muss es aber häufig mit Energie aufladen. In diesem Projekt lernst du, wie du beim Smartphone elektrische Ladungen, Spannungen, Energien, Leistungen und Wirkungsgrade bestimmst.

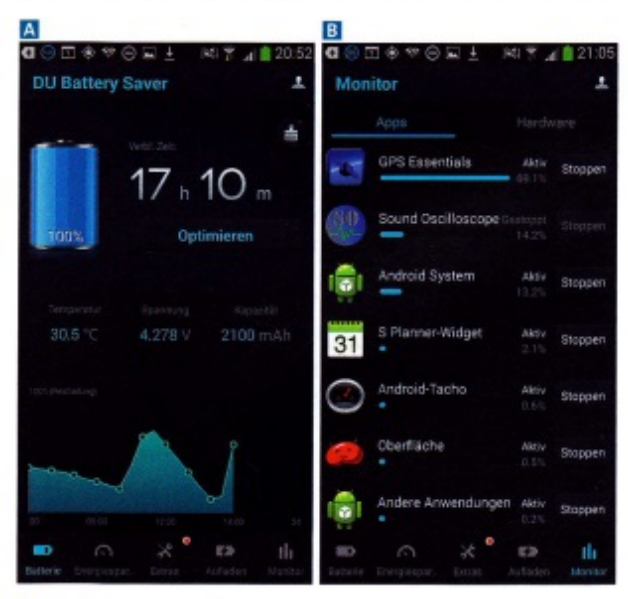

01 A Akkuanzeige, B Monitor

#### Messung der Energie des Akkus

1. Lade die Freeware "DU Battery Saver" auf dein Smartphone.

Wenn der Akku sein Maximum an Energie gespeichert hat, dann sagt man, er ist geladen. Dann ist auch die verfügbare elektrische Ladung, die der Akku liefern kann, maximal. Diese Ladung gibt an, für welche Dauer At der Akku eine Stromstärke / verfügbar macht. Die verfügbare Ladung ist gleich dem Produkt / - At, die Einheit ist daher 1A - 1h, kurz 1Ah. Aus der beim Entladen erreichten Stromstärke / und der dabei bereitgestellten Spannung U bestimmen wir die vom Akku abgegebene Leistung:

$$
P = \frac{\Delta E}{\Delta t} = U \cdot l.
$$

Durch Multiplikation mit der Entladedauer At berechnen wir die beim Entladen abgegebene Energie, also die vom Akku gespeicherte Energie:

$$
\Delta E = U \cdot I \cdot \Delta t.
$$

Im - Bild 01A ist  $U = 4,278$  V und  $I \cdot \Delta t = 2,100$  Ah. Also speichert der geladene Akku die Energie:

 $\Delta E \approx 4.3 \text{ V} \cdot 2.1 \text{ Ah} \approx 9 \text{ Wh}.$ 

#### Messung der Leistung einer App

2. Aktiviere irgendeine App und bestimme mithilfe der Akkuanzeige und der Smartphone-Uhr, um welchen Betrag die verfügbare Ladung pro Zeit abnimmt.

#### Ein Beispiel:

Die verfügbare Ladung betrug um 20:52 Uhr 2,1 Ah (> Bild 01A). Es liefen einige Apps. Der Energieverbrauch könnte im Prinzip am Graphen im - Bild 01A abgelesen werden, doch das wäre recht grob. Stattdessen wurde um 20:56 Uhr, also nach 4 Minuten, die Ladung 2,079 Ah abgelesen. Die Abnahme beträgt also 0,021 Ah je 4 Minuten. Die entsprechende Energieabgabe je 4 Minuten beträgt also:

 $\Delta E = U \cdot I \cdot \Delta t = 4.3 \text{ V} \cdot 0.021 \text{ Ah} \approx 0.09 \text{ Wh}.$ 

Dabei gibt der Akku folgende Leistung ab:

 $P = \frac{\Delta E}{\Delta t} = \frac{0.09 \text{ Wh}}{4 \text{ min}} = \frac{0.09 \text{ W} \cdot 60 \text{ min}}{4 \text{ min}} = 1.35 \text{ W}.$ 

Davon nutzt die App "GPS Essentials" 69,1% (> Bild 01B). Das sind ungefähr 0,9 W.

#### Bestimmung eines Wirkungsgrades

3. Schließe zum Laden des Akkus das Netzteil des Smartphones an ein Energiemessgerät und lies die dem Netzteil zugeführte Leistung ab.

4. Um die zugeführte und die vom Akku aufgenommene Energie zu bestimmen, beobachte mit der App, wie lange das Aufladen dauert und welche Ladung dabei zugeführt wird.

5. Zum Vergleich bestimme die vom Akku aufgenommene Energie als Produkt aus Ladung und Spannung.

6. Berechne den Wirkungsgrad  $\eta$  beim Laden in Prozent der genutzten Energie.

Ein Beispiel:

Vom Energiemessgerät: Zugeführte Leistung P = 5 W. Über die App: In 59 Minuten wurde dem Akku die Ladung von 0,735 Ah zugeführt.

Die dem Netzteil zugeführte Energie ist das Produkt aus Leistung und Zeit:

$$
\Delta E_{\text{zu}} = P \cdot \Delta t = 5 \text{ W} \cdot 59 \text{ min} = 5 \text{ W} \cdot \frac{59}{60} \text{ h} \approx 4.9 \text{ Wh}.
$$

Vom Akku aufgenommene Energie:

 $\Delta E_{\text{nutz}} \approx 0.735 \text{ Ah} \cdot 4.3 \text{ V} \approx 3.2 \text{ Wh}.$ 

Wirkungsgrad beim Laden:

$$
\eta = \frac{\Delta E_{\text{nutz}}}{\Delta E_{\text{zu}}} \approx \frac{3.2 \text{ Ah}}{4.9 \text{ Ah}} \approx 65 \,\%.
$$

#### Eigenständige Projekte

Mit dem Smartphone und dem Energiemessgerät kannst du in den folgenden Projekten viele Energieflüsse beim Smartphone und im Haushalt selbstständig untersuchen.

#### Spannung bei Energiespeichern

7. Miss mithilfe der Freeware "DU Battery Saver" für den Akku deines Smartphones die Spannung U bei verschiedenen Ladungen / · At und stell die Ergebnisse als Graph dar (- Bild 02).

8. In vielen Fahrradrücklichtern wird die Energie mit einem Kondensator statt mit einem Akku gespeichert. Recherchiere, was ein Kondensator ist.

9. Untersuche für einen Kondensator (etwa 1 Farad; aus einem defekten Fahrradrücklicht ausbauen oder kaufen), wie die Spannung mit der verfügbaren Ladung zunimmt. Erhöhe dazu die verfügbare elektrische Ladung des Kondensators mit einem Netzgerät, an dem- du eine konstante Stromstärke einstellen kannst. Miss dabei die Zeit, bestimme die verfügbare Ladung als das Produkt / · At und miss die Spannung U am Kondensator abhängig von der verfügbaren Ladung  $I \cdot \Delta t$ .

10. Stell die Spannung anhängig von der verfügbaren Ladung dar und vergleiche mit dem Akku.

11. Finde mit einer Recherche im Internet Vorteile und Nachteile von Akkus und Kondensatoren heraus.

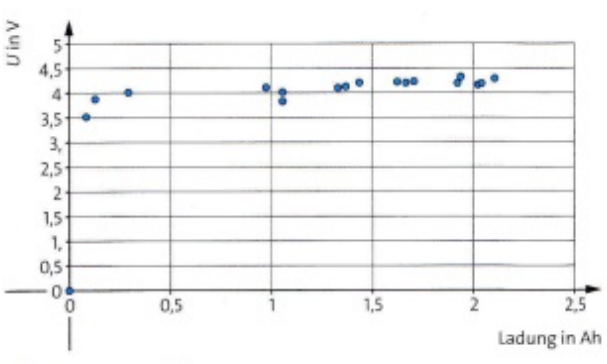

02 Spannung am Akku

#### **Energiesparen beim Smartphone**

12. Miss, welche Apps besonders viel Energie benötigen. Finde heraus, wie du beim Smartphone Apps manuell abschalten kannst.

#### **Energiesparen im Haushalt**

13. Miss mit dem Energiemessgerät, welche Haushaltsgeräte besonders viel Energie benötigen. Finde mit einer Recherche im Internet heraus, welche dieser Haushaltsgeräte man durch gleichwertige Geräte mit geringerem Bedarf an Energie ersetzen kann.

#### **Energie beim Leuchten**

14. Verwende ein Smartphone als Taschenlampe und bestimme die dazu benötigte Leistung mit der Freeware "DU Battery Saver".

15. Bestimme zum Vergleich die Leistung des abgegebenen Lichts. Miss dazu mit einem zweiten Smartphone am leuchtenden Smartphone die Beleuchtungsstärke in Lux. Verwende dazu beispielsweise die Freeware "AndroSensor" bzw. "f.lux" bei iOS. 1000 Lux entsprechen einer Leistung pro Fläche von 1,46  $\frac{W}{m^2}$ . Gib den in Lux gemessenen Wert in  $\frac{W}{m^2}$  an.

16. Bestimme die Leistung des abgegebenen Lichts. Multipliziere den gemessenen Wert in  $\frac{W}{m^2}$  mit der Fläche (in m<sup>2</sup>), von der das Licht ausgeht.

17. Bestimme den Wirkungsgrad deines Smartphones als Taschenlampe, indem du die genutzte Leistung des abgegebenen Lichts durch die von der App benötigte Leistung dividierst.

# <span id="page-30-0"></span>7 Beispiele für Übungsmaterialien

Der Mensch kann viele Dinge nur dadurch wirksam tun, dass er Routinen gebildet hat, die er zuverlässig ausführen kann (s. [Brand u. Markowitsch](#page-34-9) [\(2009\)](#page-34-9)).

Ein Beispiel fur solche Routinebildung stellt der Umgang mit dem Computer dar. Denn ¨ wir könnten diesen kaum sinnvoll nutzen, wenn wir noch heute so unbeholfen wären, wie bei der ersten Begegnung mit dem Computer. Damit die SuS wirksam Routinen bilden können, müssen sie selber handeln. Diese Handlung soll möglichst reibungslos und ohne unnötige Barrieren verlaufen, denn es geht hier nicht um ein tieferes Verständnis von Computern, sondern lediglich darum, das Gerät bedienen zu können. Die SuS können eine solche flüssige Betätigung besonders wirksam durch einen Handzettel oder ein Arbeitsblatt erlernen, das sie am bereits bekannten Beispiel durch die nötigen Bedienungsschritte führt (s. Kurzentwurf).

Viele Medien bieten Material zur Routinebildung an. Bucher enthalten passende Aufgaben, ¨ Applets können entsprechend eingesetzt werden und Arbeitsblätter können hierfür ausgelegt werden.

## <span id="page-31-0"></span>8 Durch neue Medien geförderte Kompetenzen

In einer Studie wurden SuS mit vorgefertigten Computerprogrammen in Mechanik unterrichtet. Im Vergleich zur Kontrollgruppe haben sie die Fähigkeit zu halb quantitativen Beschreibungen und Vorhersagen besonders gut entwickelt. Es wurden aber keine besonderen Lernzuwächse beim "Grundverständnis der Mechanik sowie bei quantitativen und gleichungsorien-<br>tierter Eilkieheiter (fortrectellt (s. Schoolee v. s. (1999)). Der derfeusericht zum dem dem die tierten Fähigkeiten" festgestellt (s. [Schecker u. a.](#page-36-8) [\(1999\)](#page-36-8)). Das darf uns nicht wundern, denn die vorgefertigten Programme nehmen den SuS ja genau diese gedankliche Arbeit der Umsetzung des physikalischen Systems in ein funktionierendes Gleichungssystem oder Computerprogramm ab.

Auch Leisen pries die Modellbildungssysteme recht "euphorisch" und lobte, dass man diese als "Rechenknechte" zum Lösen von Differentialgleichungen nutzen könne (s. [Leisen](#page-36-7) [\(2007\)](#page-36-7)).<br>Allerdings ensemme diese Grephen ader Zahlenmerte und leine Gleichungen. Daher darf mann Allerdings erzeugen diese Graphen oder Zahlenwerte und keine Gleichungen. Daher darf man sich anschließend nicht wundern, wenn die Fähigkeit der SuS Gleichungen zu entwickeln oder zu deuten hierdurch nicht besonders entwickelt wird. Beim Federpendel beispielsweise kommen die SuS durch ein Modellbildungssystem keineswegs zu der zentralen Gleichung  $\omega = \sqrt{\frac{D}{m}}$  $\frac{D}{m}$ , an der sie die Zusammenhänge von Masse m, Federkonstante  $D$  und Kreisfrequenz  $\omega$  auf einen Blick übersehen können.

Wenn die SuS statt vorgefertigte Programme anzuwenden eigene Simulationen entwickeln, dann setzen sie das physikalische Problem bereits in einen Code um und wir durfen entspre- ¨ chende Kompetenzen erwarten.

Wir werden also nicht ausschließlich mit neuen Medien auskommen. Denn die SuS sol-len auch einige zentrale Gleichungen verstehen (s. [Beime u. a.](#page-34-10)  $(2012)$ ; Brüning u. a.  $(2010)$ ; [Frenzel](#page-35-11) [\(2017\)](#page-35-11); [Gehmann](#page-35-12) [\(2015\)](#page-35-12)). Denn eine gute Gleichung ist wie ein gutes Gedicht; beide komprimieren einen großen Zusammenhang auf wenige Zeichen.

# <span id="page-31-1"></span>9 Qualitätsstandards für den Medieneinsatz bei Lernprozessen

Im Unterricht eingesetzte Medien müssen die drei obigen Hauptfunktionen erfüllen und daher den folgenden Anforderungen genügen:

- 1. Medien sollen etwas sinnvolles Neues erschließen, das ohne die Medien nicht oder nur schwer zugänglich wäre.
- 2. Die Medien müssen ein **Denken in Zusammenhängen** begünstigen (s. [Moritz](#page-36-9)  $(2010)$ ). Dazu dürfen die Einzelfakten nicht im Vordergrund stehen, sondern Beispiele müssen zu verallgemeinerbaren Strukturen führen.
- 3. Die Medien müssen **transparent** sein (s. [Moritz](#page-36-9)  $(2010)$ ). Dazu müssen Thesen klar erkennbar werden. Auf dieser Grundlage muss der Status dieser Aussagen als Vermutung, Spekulation, Messergebnis oder Begrundungszusammenhang deutlich werden. ¨
- 4. Medien sollen zweckmäßig und möglichst einfach sein.
- 5. Die Medien sollen den Lernprozess entlasten. Dazu müssen die Medien möglichst einfach zugänglich und anwendbar sein.
- 6. Die SuS sollen die Medien möglichst selbst gesteuert anwenden können (s. [Moritz](#page-36-9) [\(2010\)](#page-36-9). Dazu sind gut strukturierte Datenbestände, interaktive Systeme und wirksam durchführbare Übungsmaterialien geeignet.
- 7. Die Medien sollen möglichst alle drei **Darstellungsebenen** (enaktiv, ikonisch, symbolisch) anregen.
- 8. Das Lernen mit Medien ist permanent metakognitiv und individuell zu begleiten (s. z. B. [\(Kowalski u. E.](#page-35-7) [\(2013\)](#page-35-7))).
- 9. Die Medien sollen dem Lernprozess dienen. Sie sollen kein Selbstzweck und keine nutzlose Beschäftigung sein.

# <span id="page-32-0"></span>10 Aufgaben

- 1. Fuhren Sie zu einem oben dargestellten Medium und einem passenden Lernprozess eine ¨ Lernmaterialanalyse durch.
- 2. Beim Autorennen werden in dem Beispiel 20 Züge für eine Runde benötigt. Versuchen Sie, das Ziel mit 19 Zügen zu erreichen.
- 3. Analysieren Sie die Stunde zum Bungeesprung bezüglich der Qualitätsstandards für Medien.
- 4. Analysieren Sie die Stunde zum Bungeesprung bezüglich der Zweckmäßigkeit klassischer und neuer Medien.
- 5. Analysieren Sie, welche Kompetenzen in der Stunde zum Bungeesprung gefördert werden.
- 6. Entwerfen Sie Aufgaben zur Festigung fur die Stunde zum Bungeesprung. ¨

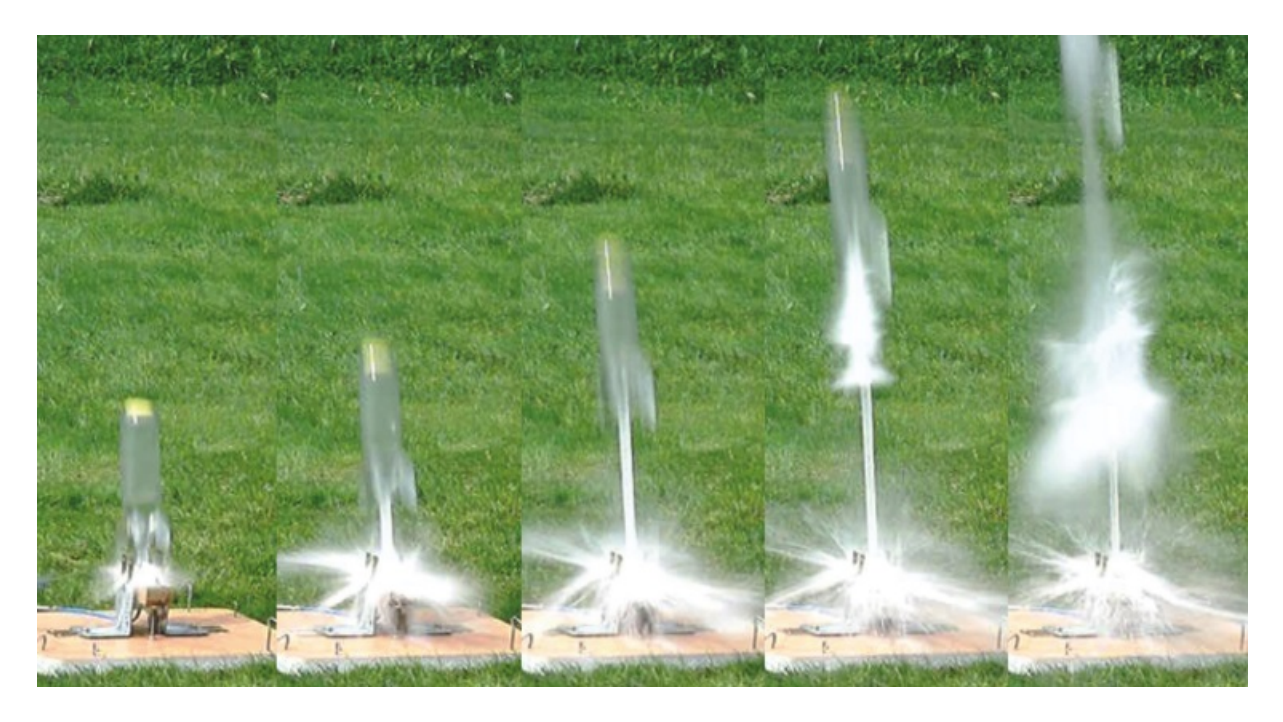

<span id="page-33-3"></span>Abbildung 23: Mit der Kamera des Smartphones können Sie eigene Versuche mit schneller Bewegung aufzeichnen, in Zeitlupe vor Augen fuhren und damit Entdeckungen sowie aktives ¨ Lernen ermöglichen (s. [Carmesin u. a.](#page-35-0) [\(2015a\)](#page-35-0)).

# <span id="page-33-0"></span>11 Zusammenfassung

Durch vielfältige Medien können Sie die zielführende Aktivität der SuS weiter steigern. Die neuen Medien erleben eine anhaltende stürmische Entwicklung. Sie eröffnen viele neue Möglichkeiten. Diese werden durch passende innovative Unterrichtskonzepte erschlossen. Hierbei ist es wichtig, dass eine breite progressive mentale Aktivität der SuS angeregt wird. Es kommt also auf Ihr stimmiges Konzept an.

Ich wünsche Ihnen, dass Sie mit Hilfe geeigneter Medien Ihren SuS jederzeit zielführende physikalische Inhalte ins Gedächtnis rufen, vor Augen führen oder zum aktiven Lernen be-reitstellen (s. z. B. Abb. [23\)](#page-33-3). So können Sie Ihre SuS durch lernunterstützende Medien von Trivialem entlasten und durch **mediales Lernmaterial** zu selbstständigem Lernen und Entdeckungen anregen sowie durch permanente und individuelle metakognitive Begleitung zur Progression befähigen.

# Literatur

- <span id="page-33-1"></span>[Arnold 2009] Arnold, Margret: Brain-based Learning and Teaching - Prinzipien und Elemente. In: Herrmann, Ulrich (Hrsg.): Neurodidaktik. 2. Weinheim : Beltz Verlag, 2009
- <span id="page-33-2"></span>[Baumgärtner 2002] BAUMGÄRTNER, Thomas: Lehren und Lernen mit Neuen Medien (Multimedia) in der universitären Ausbildung - Entwicklung und Evaluation eines multimedialen Tauch - Lern - Systems, Universität Karlsruhe, Diss., 2002
- <span id="page-34-10"></span>[Beime u. a. 2012] BEIME, Christa ; HOPPE, Petra ; HUMMES, Klaus-Peter ; VÖPEL, Karl-Heinz ; VOSS, Christine ; ZEMANN, Winfried: Kerncurriculum für die Integrierte Gesamtschule, Schuljahrgänge 5 - 10, Naturwissenschaften, Niedersachsen. Hannover : Niedersächsisches Kultusministerium, 2012
- <span id="page-34-0"></span>[Bengelsdorff u. a. 2015] Bengelsdorff, Sven ; Carmesin, Hans-Otto ; Kahle, Jens ; Konrad, Ulf ; Trumme, Torsten ; Wenschkewitz, Gerhard ; Witte, Lutz: Universum Physik Chemie 5/6. Bd. 1. Berlin : Cornelsen, 2015
- <span id="page-34-8"></span>[Bernshausen 2008] Bernshausen, Henrik: Vergleichende Analyse von Computerunterstutzten ¨ Messwerterfassungssystemen für den Physikunterricht, Universität Siegen, Diss., 2008
- <span id="page-34-9"></span>[Brand u. Markowitsch 2009] BRAND, Matthias ; MARKOWITSCH, Hans: Lernen und Gedächtnis aus neurowissenschaftlicher Perspektive. In: HERRMANN, Ulrich (Hrsg.): Neurodidaktik. Weinheim : Beltz, 2009
- <span id="page-34-11"></span>[Brüning u. a. 2010] BRÜNING, Thomas ; DÖTZER, Susanne ; ELSASSER, Wolfgang ; HEIKE, Christina ; JÜTTNER, Horst ; MICHALSKI, Regina ; MOORKAMP, Michael ; SUTTMEYER, Beate: Rahmenrichtlinien für das Fach Naturwissenschaft in der Klasse 12 der Fachoberschule, Niedersachsen. Hannover : Nieders¨achsisches Kultusministerium, 2010
- <span id="page-34-4"></span>[Carmesin 1996] Carmesin, Hans-Otto: Neuronal Adaptation Theory. Frankfurt : Peter Lang Verlag, 1996
- <span id="page-34-5"></span>[Carmesin 2010a] Carmesin, Hans-Otto: Entdeckung von Dipolfeldern mithilfe des EKGs. In: Casio Europe GmbH: Casio forum 1/2010 (2010)
- <span id="page-34-6"></span>[Carmesin 2010b] Carmesin, Hans-Otto: Entdeckung von Dipolfeldern mithilfe des EKGs in der 11. Klassenstufe des Gymnasiums. In: PhyDid B Internetzeitschrift ISSN 2191-379X (2010), S. 1–5
- <span id="page-34-7"></span>[Carmesin 2011] Carmesin, Hans-Otto: Entdeckungen mit dem Beschleunigungssensor. In: Glas, Gerhard (Hrsg.) ; Europe, CASIO (Hrsg.) ; CASIO (Veranst.): Casio forum 2011. Norderstedt : CASIO, 2011
- <span id="page-34-1"></span>[Carmesin 2014a] CARMESIN, Hans-Otto: Trägheitskraft - eine spannende Brücke zwischen lebensweltlichen Sinneseindrücken und der Newton schen Mechanik. In: MNU 67/3 (2014), S. 176–181
- <span id="page-34-2"></span>[Carmesin 2014b] CARMESIN, Hans-Otto: Trägheitskraft - eine spannende Brücke zwischen lebensweltlichen Sinneseindrucken und der Newton'schen Mechanik - ein Unterrichtsversuch ¨ I. In: MNU 67/5 (2014), S. 282–288
- <span id="page-34-3"></span>[Carmesin 2014c] CARMESIN, Hans-Otto: Trägheitskraft - eine spannende Brücke zwischen lebensweltlichen Sinneseindrücken und der Newton schen Mechanik - ein Unterrichtsversuch II. In: MNU 67/8 (2014), S. 478–485
- <span id="page-35-3"></span>[Carmesin u. a. 2018] CARMESIN, Hans-Otto ; EMSE, Anneke ; KONRAD, Ulf ; PRÖHL, Inka K. ; Salzmann, Wiebke ; Witte, Lutz: Universum Physik Sekundarstufe II Niedersachsen Einführungsphase. Berlin : Cornelsen Verlag, 2018
- <span id="page-35-4"></span>[Carmesin u. a. 2020] CARMESIN, Hans-Otto ; EMSE, Anneke ; PIEHLER, M. ; PRÖHL, Inka K. ; Salzmann, Wiebke ; Witte, Lutz: Universum Physik Sekundarstufe II Niedersachsen Qualifikationsphase. Berlin : Cornelsen Verlag, 2020
- <span id="page-35-0"></span>[Carmesin u. a. 2015a] CARMESIN, Hans-Otto ; KAHLE, Jens ; KONRAD, Ulf ; PRÖHL, Inka ; TRUMME, Torsten; WITTE, Lutz; HAGEDORN, Andreas: Universum Physik 9/10. Berlin : Cornelsen, 2015
- <span id="page-35-2"></span>[Carmesin u. a. 2015b] Carmesin, Hans-Otto ; Kahle, Jens ; Konrad, Ulf ; Trumme, Torsten; WITTE, Lutz; HAGEDORN, Andreas: Universum Physik 7 und 8. Berlin : Cornelsen, 2015
- <span id="page-35-8"></span>[Colorado 2016] Colorado, University B.: Phet Interactive Simulations. Applet im Internet, Download December 2016, 2016. – [https://phet.colorado.edu/de/simulations/](https://phet.colorado.edu/de/simulations/category/physics) [category/physics](https://phet.colorado.edu/de/simulations/category/physics)
- <span id="page-35-1"></span>[Comenius 1658] Comenius, Johann A.: Orbis sensualium pictus. Nurnberg, 1658 ¨
- <span id="page-35-9"></span>[Fendt 2009] Fendt, Walter: Java-Applets zur Physik. Download 2009. <walter-fendt.de>. Version: 2009
- <span id="page-35-11"></span> $[$ Frenzel 2017 $]$  FRENZEL, Michael u. a.: *Kerncurriculum für das Gymnasium - gymnasiale* Oberstufe, die Gesamtschule - gymnasiale Oberstufe, das Fachgymnasium, das Abendgymnasium, das Kolleg, Physik, Niedersachsen. Hannover : Niedersächsisches Kultusministerium, 2017
- <span id="page-35-12"></span> $[Gehmann 2015] GEMMANN, Kurt u. a.: *Kerncurriculum für das Gymnasium, Schuljahrgänge 5*$ - 10, Naturwissenschaften, Niedersachsen. Hannover : Nieders¨achsisches Kultusministerium, 2015
- <span id="page-35-10"></span>[Auf der Heide 2013] Heide, Martin Auf d.: Smartphones im Physikunterricht am Beispiel eines Schulerexperiments zu harmonischen Schwingungen ¨ . Hausarbeit, Stade, Studienseminar, 2013
- <span id="page-35-6"></span>[Herz-Stiftung 2016] Herz-Stiftung: Leifi Physik. Page im Internet, Download December 2016, 2016. – <http://www.leifiphysik.de/optik/lichtbrechung/versuche>
- <span id="page-35-7"></span>[Kowalski u. E. 2013] Kowalski, F. V. ; E., Kowalski S.: The Effect of Student Learning Styles on theLearning Styles When Interactive Simulations are Coupled with Real-Time Formative Assessment via Pen-Enabled Mobile Technology. In:  $arXiv:1308.1714v1/physics.$ ed-ph (2013)
- <span id="page-35-5"></span>[Kuhn u. Reisinger 2012] Kuhn, Jochen ; Reisinger, Josef: Neue Medien im Physikunterricht. Internet, Download 2012. [www.physik.uni-regensburg.de/didaktik/Vorl/](www.physik.uni-regensburg.de/didaktik/Vorl/Medien/Neue %20Medien _ Einstieg_ Kuhn.pdf) [Medien/Neue%20Medien\\_Einstieg\\_Kuhn.pdf](www.physik.uni-regensburg.de/didaktik/Vorl/Medien/Neue %20Medien _ Einstieg_ Kuhn.pdf). Version: 2012
- <span id="page-36-7"></span>[Leisen 2007] Leisen, Josef: Didaktische und methodische Aspekte beim Einsatz von Modellbildungssystemen. Download2007. [www.uni-koblenz.de/odsleis/modellbildung/](www.uni-koblenz.de/odsleis/modellbildung/didaktik.pdf) [didaktik.pdf](www.uni-koblenz.de/odsleis/modellbildung/didaktik.pdf). Version: 2007
- <span id="page-36-5"></span>[Lippstreu u. Girwidz 2010] LIPPSTREU, Michael ; GIRWIDZ, Raimund: Multimedial Lehren und Lernen im Physikunterricht der Sekundarstufe I - Modalitätseffekte beim Behalten animierter Prozessinformationen. In: PhyDid B (2010)
- <span id="page-36-9"></span>[Moritz 2010] MORITZ, Thomas: *Bildung und Medienpädagogik im Zeitalter der digitalen Medi*en. Download2010. [www.mediamanual.at/mediamanual/themen/pdf/medien/37\\_Moritz.](www.mediamanual.at/mediamanual/themen/pdf/medien/37_Moritz.pdf) [pdf](www.mediamanual.at/mediamanual/themen/pdf/medien/37_Moritz.pdf). Version: 2010
- <span id="page-36-0"></span>[Penrose 2011] Penrose, Roger: Penrose Dreieck. Download2011. [http://www.neuropool.](http://www.neuropool.com/newimages/2009/Tribar%20Illusion.jpg) [com/newimages/2009/Tribar%20Illusion.jpg](http://www.neuropool.com/newimages/2009/Tribar%20Illusion.jpg). Version: 2011
- <span id="page-36-6"></span>[Rath 2010] Rath, Gerhard: Computer im Physikunterricht - pro und contra. Download 2010. <http://pluslucis.univie.ac.at/PlusLucis/953/s10.pdf>. Version: 2010
- <span id="page-36-8"></span>[Schecker u. a. 1999] SCHECKER, Horst ; KLIEME, Eckhard ; NIEDDERER, Hans ; EBACH, Judith ; GERDES, Jörn: *Physiklernen mit Modellbildungssystemen*. Universität Bremen -DFG-Abschlussbericht 1999, 1999
- <span id="page-36-1"></span>[Suess u. a. 2010] Suess, D. ; Lampert, C. ; Wijnen, c. W.: Medienp¨adagogik. Wiesbaden : VS Verlag, 2010. – 149–172 S.
- <span id="page-36-2"></span>[Tolan u. Stolze 2009] TOLAN, Metin ; STOLZE, Joachim: *Geschüttelt nicht gerührt - James* Bond und die Physik. München : Piper, 2009
- <span id="page-36-3"></span>[Treitz 2000] Treitz, Norbert: Kann die Simulation etwas, was das Experiment nicht kann? In: Praxis der Naturwissenschaften Physik 6/49 (2000)
- <span id="page-36-4"></span>[UniversityColorado 2009] UniversityColorado: Interactive Simulations. University of Colorado at Boulder, Dowenload 2009. <http://www.phet,colorado.edu>. Version: 2009